### **EDITAL DE TOMADA DE PREÇOS N.º 005/2012**

O PREFEITO MUNICIPAL DE SÃO FRANCISCO DE ASSIS (RS), no uso de suas atribuições, torna público, para conhecimento dos interessados, que, na Prefeitura Municipal de São Francisco de Assis, sito na Rua João Moreira, esquina Rua 13 de Janeiro, nº 583, encontra-se aberta licitação na modalidade de **TOMADA DE PREÇOS** do Tipo **MENOR PREÇO GLOBAL, Decreto Municipal nº 493/2012**, nos termos da Lei Federal nº 8.666/93 e suas alterações posteriores, Lei Complementar 123/2006, encerrando-se o prazo para recebimento dos envelopes das PROPOSTAS DE PREÇO e dos DOCUMENTOS DE HABILITAÇÃO até o dia **19 de julho de 2012 às 10.00 hs**, na sala de Licitações, Rua João Moreira, esquina 13 de Janeiro nº 583 em São Francisco de Assis-RS.

## **1) Do Objeto:**

**1.1** É objeto desta licitação a contratação de serviços técnicos especializados de Tecnologia de Informação para fornecimento, em regime de Locação de Software, de um sistema aplicativo totalmente integrado de Gestão Pública Municipal, com servidor de dados rodando sobre a plataforma Windows Server, utilizando Sistema Gerenciador de Banco de Dados SQL Server 2005 ou superior.

A solução licitada abrange os Módulos do Sistema elencados no item 1.2 e as seguintes rotinas: instalação, conversão, homologação, customização, locação com manutenção, treinamento e assessoria técnica que garantam as alterações legais, corretivas e evolutivas no Sistema quando solicitado pela Prefeitura. A composição do referido sistema, características técnicas e demais requisitos se encontram descritos neste documento e no ANEXO I.

**1.2** Módulos a serem licitados:

- Contabilidade Pública
- Gestão de Pessoal Folha de Pagamentos
- $\triangleright$  Plano Plurianual PPA
- $\sum_{i=1}^{\infty}$  Lei de Diretrizes Orçamentárias LDO
- Lei do Orçamento Anual LOA
- Atendimento a Lei da Responsabilidade Fiscal
- Prestação de Contas ao TCE/RS (SIAPC/PAD)
- $\triangleright$  Transparência Brasil Lei Complementar 131<br>  $\triangleright$  Administração de Beceitas Municipais
- Administração de Receitas Municipais<br>
> Tesouraria
- $\geq$  Tesouraria<br> $\geq$  Automacão
- > Automação do Caixa<br>> Integração Folha de F
- Integração Folha de Pagamentos com a Contabilidade
- Integração de Compras e Licitações com a Contabilidade
- > Compras, Licitações
- > Patrimônio Público
- Controle de Materiais (Almoxarifado)
- Administração de Frotas
- > Tramitação de Processos
- Tramitação de Processos Web
- > Saúde Pública e Farmácia
- Educação e Merenda Escolar
- DEISS Declaração Eletrônica de ISS
- Nota Fiscal de Serviços Eletrônica NFS-e
- Atendimento ao Cidadão Receitas Web
- Gestão de Pessoal Atos Legais
- $\triangleright$  Contabilização Patrimonial conforme NBCASP
- Gestão de Pessoal Contracheques e Comprovante de Rendimentos Web
- SIG Sistema de Informações Geográficas.

**1.3** Operacionalidade e Funções do Sistema:

O conjunto de Módulos que formam o Sistema deverá obrigatoriamente usar a mesma linguagem de programação, possuir a mesma padronização de teclas, atalhos e funções, ser seguro e ter controle de acessos, ser portável para ambiente multi usuário sob o Sistema Operacional Windows (Microsoft), podendo-se trabalhar com estações de trabalho com Windows XP, Vista ou superior.

Os diversos Módulos deverão compartilhar tabelas de uso comum, evitando redundância de informações. Todas as rotinas passíveis de integração ou encadeamento deverão ser automatizadas no Sistema. Neste sentido, no mínimo as seguintes funções, já deverão estar disponíveis no sistema:

- Contabilidade Pública, Tributação e Tesouraria deverão estar integradas, sendo possível, apenas com a leitura ótica do código de barras do recibo de qualquer tipo de receita, fazer todos os lançamentos, baixas, contabilização e classificação orçamentária do valor arrecadado. Também deverá estar automatizada a classificação de valores percentuais conforme o tipo de receita, obedecendo à legislação vigente (ex.: Próprio, MDE, FUNDEB e ASPS). Para a arrecadação bancária, a entrada do arquivo magnético recebido do banco, também deverá providenciar a classificação e baixa descrita anteriormente, neste item.

- As funções de Planejamento (PPA, LDO e LOA) devem compor um único módulo de forma a planejar, elaborar, executar e acompanhar as ações de governo com uma mesma base de dados, unificando cadastros e tabelas.

- O Módulo de Gestão de Pessoal e Folha de Pagamento deverá, assim que processado o período desejado, gerar a integração completa com a Contabilidade Pública, de forma a empenhar automaticamente todas as verbas processadas. Na Contabilidade, além da conferência dos totais, será necessário apenas a impressão dos empenhos, gerando empenhos orçamentários, empenhos de obrigações patronais, escrituração e vinculação das retenções automaticamente aos empenhos orçamentárias e extra orçamentários na contabilidade e emissão do documento extra orçamentário para posterior pagamento (ex: INSS).

- O Orçamento deverá possibilitar a sua elaboração a nível sintético (elemento). Durante a execução, deve permitir a criação de despesas conforme a necessidade do Município em nível de rubrica, facilitando a maleabilidade do orçamento.

- Todos os cálculos e seleções da Folha de Pagamento, bem como da Tributação e Receitas Municipal deverão ser feitos em tabelas e parâmetros de fácil entendimento e utilização pelo usuário final, nunca através de artifícios de programação, alterações em códigos fontes ou linguagens de programação desconhecidas dos técnicos do Município

- Os Módulos de Compras e Licitações, Controle de Materiais / Almoxarifado, Patrimônio Público, Administração de Frotas e Contabilidade Pública, deverão compartilhar um mesmo cadastro de Fornecedores/Credores e de Itens de Materiais. Deverá permitir que a manutenção destes cadastros possa ser feita através um Módulo compartilhado entre todo o Sistema.

- O Módulo de Controle de Materiais deverá possuir um formulário de pedido de Materiais, permitindo que os diversos setores desta Prefeitura efetuem seus pedidos de Materiais de forma eletrônica, ou seja, o usuário fará o pedido no seu terminal e o Módulo de Controle de Materiais sinalizará ao responsável pelo Almoxarifado, que existe uma requisição de material a ser atendida. Também deverá permitir a transformação de um pedido (requisição) de material em um pedido de compra, tudo de forma eletrônica.

- O Módulo de Compras e Licitações deverá receber os pedidos de Compras oriundos do Módulo de Controle Materiais e permitir sua inclusão, sem a necessidade de re-digitação, no Objeto a ser licitado. Também, este Módulo deverá permitir o acesso ao Módulo de Contabilidade Pública, onde fará a consulta da dotação orçamentária e, se for o caso, a reserva da dotação para a compra.

- O Módulo de Contabilidade Pública deverá receber o pedido de empenho gerado a partir do processo de Compra/Licitação, transformando-o em empenho, sem a necessidade de redigitar os itens e as demais informações advindas do processo licitatório.

- O Módulo de Saúde e Controle de Farmácia deverá estar integrado ao Módulo de Controle de Materiais, possibilitando que a entrada dos medicamentos adquiridos pelo Município ocorra neste Módulo, como ocorrerá com qualquer outro item adquirido, e a dispensação dos medicamentos seja efetuada no Módulo de Saúde, relacionando o medicamento recebido, ao paciente que o recebe, e ao mesmo instante fazendo a baixa deste item no Almoxarifado.

- O sistema deverá manipular textos através de editor próprio, Microsoft Word e editores de livre distribuição no caso o MS Office e Open Office. Neste caso deverá ser permitida a definição de formato de letra, modelo de letra, alinhamentos e possibilidade de utilização de figuras e tabelas.

- O Setor de Compras e o de Licitações poderão consultar a dotação orçamentária diretamente na contabilidade, fazer reservas e prover o pré-empenho referente ao que está sendo adquirido, de forma automática na contabilidade. A consulta a saldos deverá estar disponível a qualquer usuário do sistema, desde que autorizada por senha e limitada a sua respectiva área;

- Ao receber o lançamento de uma nota fiscal referente à aquisição de bens patrimoniais, o sistema deverá prover o desencadeamento automático de todos os processos que a partir daí devam ter origem, como por exemplo, lançar no patrimônio, registrar nas frotas, no caso de veículos e etc... Quando a nota referir-se a medicamentos, deverá fazer o registro diretamente no almoxarifado da farmácia, quando on-line;

- O histórico de veículos controlado pelo Setor de Frotas deverá conter o relacionamento entre as peças vindas dos materiais e também os registros do bem patrimonial (veículo);

- Não deverá haver duplicidade de informações entre os Setores de Frotas, Patrimônio, Compras, Licitações, Materiais e Contabilidade. Isso deverá permitir o desencadeamento automático de processos que são repetitivos ou que ocorrem em seqüência dentro das diversas áreas;

- O módulo de Folha de Pagamentos deverá ser voltado ao atendimento de órgãos públicos, inclusive atendendo necessidades relacionadas aos Recursos Humanos dos professores do Município (diversos contratos para um único servidor);

- Módulo de Tesouraria deverá permitir consulta ao cadastro da dívida no Módulo de Arrecadação Municipal, a fim de identificar se o fornecedor possui algum tipo de débito com o Município, antes do pagamento ao fornecedor;

- O Módulo de LC 131 – Lei da Transparência deverá permitir a integração com meio eletrônico que possibilite amplo acesso público, sem a necessidade de login e senha, à execução orçamentária e financeira das unidades gestoras, referentes à receita e à despesa, com a abertura mínima estabelecida no Decreto nº 7.185 de 27/05/2011, bem como o registro contábil tempestivo dos atos e fatos que afetam ou possam afetar o patrimônio da entidade.

#### **O sistema deverá também:**

a) Estar adequado a todas as normas da NBCASP;

b) O Sistema deverá estar desenvolvido em ambiente de total compatibilidade e integração com o ambiente gráfico Microsoft Windows, com operação via mouse. As janelas devem se sobrepor e se mover independentemente umas das outras, caracterizando assim, o puro padrão gráfico de interface. Não deverá ser necessário o fechamento de uma tela ou mesmo de um módulo do sistema para se fazer outra tarefa no equipamento usado pelo usuário. Assim os usuários poderão estar usando os sistemas e ao mesmo tempo a internet ou o editor de texto trazendo produtividade ao Município. O Município já é proprietário destas ferramentas. Não serão aceitas propostas de sistema que necessite a emulação de outros ambientes operacionais que não o Windows nativo, tais como MS-DOS, UNIX, LINUX, NOVELL, entre outros;

c) A Linguagem de programação deverá ser a mesma para todos os módulos do sistema. Não serão aceitos sistemas que não possuam o mesmo padrão de apresentação e funções entre seus módulos ou diversas linguagens. Todos os módulos do sistema deverão ser desenvolvidos pelo mesmo Fabricante;

d) O sistema deverá prover controle de acesso às funções do aplicativo através do uso de senhas, disponibilizando recurso de dupla custódia, utilizando o conceito de usuário autorizador, em qualquer função, selecionada a critério do usuário. Entende-se por Dupla Custódia a exigência pelo sistema de uma segunda senha em funções definidas pelo administrador do sistema. Além disso, deverá utilizar senhas de acesso em todos os módulos, permitindo a configuração individual de cada usuário no que se refere a direitos de acesso aos Módulos do Sistema e informações do Banco de Dados, inclusive no que diz respeito à possibilidade de limitação de acesso em horários estipulados pela administração. Permitir a atribuição por usuário de permissão exclusiva para Gravar, Consultar e/ou Excluir dados;

e) O Sistema deverá possuir ferramenta que permita visualizar os relatórios gerados em qualquer um dos seus Módulos. Essa ferramenta deverá permitir de forma automática o gerenciamento da emissão e pesquisa dentro do relatório. Exemplo: Emitir determinado intervalo de páginas, determinado número de cópias, localizar conteúdo dentro do relatório, etc. Todas estas exigências devem estar concebidas em modo totalmente visual, com utilização de conceitos e padrões da plataforma Windows;

f) Permitir que os relatórios sejam salvos em disco de forma criptografada, evitando que possam ser efetuadas alterações em seu conteúdo;

g) Todos os módulos do sistema deverão possuir registro de transações próprio (rotina de LOG). Mostrando usuário, data, hora e dados acessados ou alterados. Não se considera a possibilidade de o SGBD ser responsável por este controle; h) Possuir ajuda (help) on-line, em formato hipertexto, em todos os campos do sistema, inserida no contexto, com possibilidade de acesso através de teclas de atalho;

i) As tabelas dos diversos Módulos deverão permitir sua visualização no momento do acesso ao campo a que se referem. Bem como permitir a pesquisa rápida de seu conteúdo;

j) Os relatórios passíveis de editoração, que acompanham o Sistema, ou que venham a ser gerados, deverão disponibilizar todas as facilidades dos geradores em padrão Windows, como padronização de cabeçalhos, tipos de fontes, totalizações, quebras, classificação e seleção da quantidade de linhas por página;

l) Os módulos deverão estar concebidos com a função de TOTAL integração e consolidação das informações contábeis. Assim, tanto o orçamento como a execução orçamentária, deverão ser consolidados em períodos determinados pelos usuários do módulo;

m) Os programas deverão formar um conjunto operacional totalmente integrado, de forma "on line", constando de um banco de dados com informações únicas, passíveis de expansão com a inclusão de outras rotinas administrativas e possibilitando de expansão de sistemas conforme a necessidade da Prefeitura Municipal;

n) Será de competência da Administração Municipal, acompanhar a performance do sistema e constantemente realizar, junto aos usuários, levantamento de melhorias e necessidades a serem implementadas, pela contratada. No caso de necessidade de assistência técnica, deverá a contratada, informar em quarenta e oito horas a natureza do problema;

o) Os Módulos do Sistema deverão estar em conformidade com a Legislação Federal, Estadual e Municipal vigente. Deverão ser passíveis de alterações posteriores à data este edital, caso existam alterações nas legislações citadas, sem custo adicional à mensalidade.

Este processo licitatório objetiva escolher uma solução que atenda, observ ando as regras do certame, a padronização dos processos internos, elaborado com parâmetros que permitam escolher a solução mais adequada com o menor preço. Todas as especificações que se seguirão neste edital, buscam habilitar propostas que venham ao encon tro dos objetivos aqui expostos, atendendo aos seguintes aspectos:

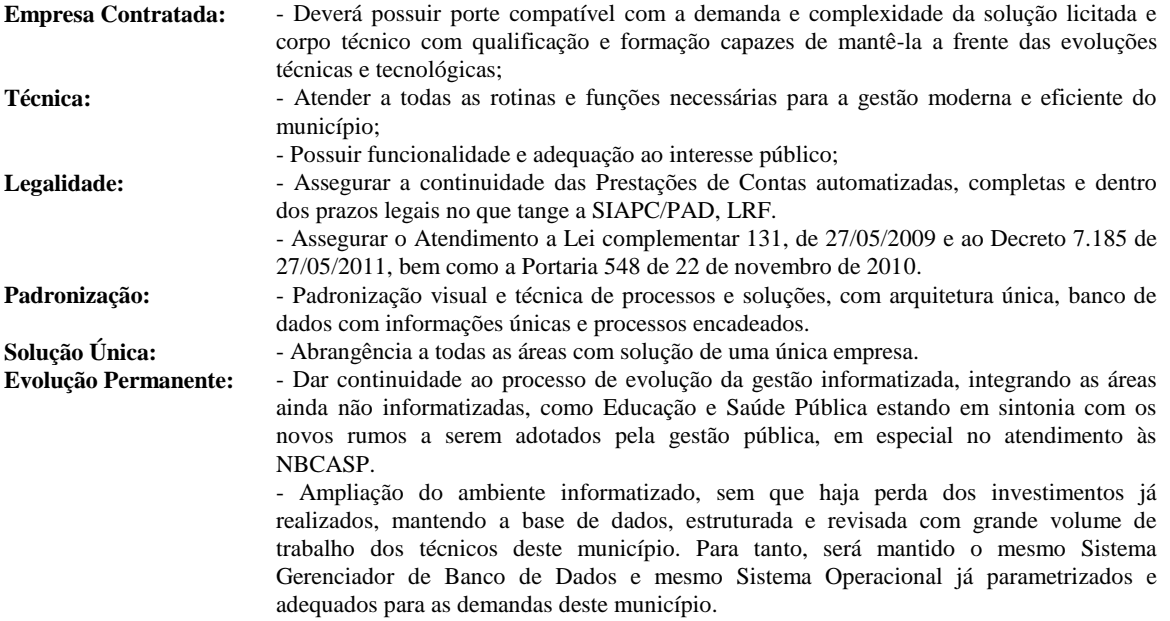

### **Quanto a Implantação e Treinamento**:

Todo e qualquer módulo só será implantado mediante solicitação por parte da prefeitura, o faturamento destes módulos só serão iniciados efetivamente após serem cumpridas todas as etapas de implantação, treinamento e aceite através de assinatura de "Termo de Homologação" atestando que esta etapa está concluída e que os usuários estão capacitados para sua utilização

**RECEBIMENTO DE PROPOSTAS: Dia 19 de julho de 2012 às 10.00 horas, na sala de Licitações, Rua João Moreira, esquina 13 de Janeiro nº 583 em São Francisco de Assis-RS.**

**TIPO: Menor preço global, sendo obrigatório colocar o valor unitário de cada modulo.** 

### **2. – DO CADASTRAMENTO:**

**13:00 hs.**

**2.1. –** Os interessados deverão estar **obrigatoriamente** cadastrados, **até dia 13 de julho de 2012, às** 

## **3. – COMPONENTES:**

 **3.1. –** O presente EDITAL, poderá ser solicitado a esta Prefeitura ou pelo site [www.saofranciscodeassis.rs.gov.br.](http://www.saofranciscodeassis.rs.gov.br/), e é composto dos seguintes anexos:

- a- A composição do referido sistema, características técnicas e demais requisitos se encontram descritos no ANEXO I.
- b- Modelo de proposta, ANEXO II;
- c- Modelo de declaração de Idoneidade para licitar ou contratar com a Administração Pública, ANEXO III;
- d- Modelo de carta de credenciamento, ANEXO IV;<br>e- Modelo de Declaração que cumpre com os requisi<br>f- Modelo de Declaração para cumprimento do art. 2
- Modelo de Declaração que cumpre com os requisitos de habilitação, ANEXO V;
- Modelo de Declaração para cumprimento do art. 27, V da Lei 8.666/93, ANEXO VI;
- g- Modelo de Declaração que aceita as condições do Presente Edital, ANEXO VII;
- h- Modelo de Declaração que o sistema atende a todas as funções e rotinas solicitadas no Objeto e Anexo I do Edital, ANEXO VIII;
- i- Modelo de Declaração quanto aos prazos estabelecidos no presente Edital, ANEXO IX,
- j- Modelo de Declaração que o sistema contábil e controle Patrimonial estão de acordo com exigido no item 3.2.3 letra "C" do Edital, ANEXO X;
- k- Modelo de Declaração quanto ao sistema orçamentário e contábil estão de acordo com exigido no item 3.2.3 letra "D" do Edital, ANEXO XI;
- l- Minuta de contrato a ser firmado com a empresa vencedora da licitação, ANEXO XII

### **2) Do pedido :**

A presente licitação origina-se da solicitação de Diversas Secretarias da Administração Municipal:

## **3) Das propostas e habilitação:**

3.1. - As licitantes deverão apresentar documentação e propostas em 02 (dois) envelopes distintos, fechados e indevassáveis, contendo, obrigatoriamente, em suas partes externas, além do nome da licitante, a modalidade e o número de licitação, identificados com a palavra documentação o envelope de n.º 1, e proposta, o de n.º 2. Conforme modelos a seguir:

**Nome, endereço e telefone da empresa: PREFEITURA MUNICIPAL DE SÃO FRANCISCO DE ASSIS Rua João Moreira, 1707 centro Tomada de Preços n° 005/2012 ENVELOPE N° 1 - DOCUMENTAÇÃO**

**Nome, endereço e telefone da empresa: PREFEITURA MUNICIPAL DE SÃO FRANCISCO DE ASSIS Rua João Moreira, 1707 centro Tomada de Preços n° 005/2012 ENVELOPE N° 2 – PROPOSTA FINANCEIRA**

3.2. - A habilitação a presente licitação será feita mediante a seguinte comprovação, através de apresentação do envelope n.º 1, contendo, obrigatoriamente, a documentação referida a seguir:

## **3.2.1. Habilitação Jurídica:**

a) Registro Comercial no caso de empresa individual;

b) Ato Constitutivo, estatuto ou contrato social em vigor, devidamente registrado, em se tratando de sociedades comerciais, e, no caso de sociedades por ações acompanhadas de documentos da eleição de seus administradores;

c) Declaração expressa da aceitação das condições estabelecidas no presente Edital para todas as fases da Licitação, bem como da inexistência de fato interveniente impeditivo da habilitação. (Conforme Anexo VII);

d) Credenciamento do representante legal da empresa, com plenos poderes de decidir, ou procurador com poderes para decidir sobre todas as questões inerentes a licitação;

## **3.2.2. Regularidade Fiscal:**

a) Prova de inscrição no Cadastro Geral de Contribuintes - Cadastro Nacional de Pessoa Jurídica - CNPJ;

b) Prova de inscrição no Cadastro de Contribuintes do Estado ou do Município, se houver relativo ao domicílio ou sede do licitante, pertinente ao seu ramo de atividade; (DIC).

c) Prova de regularidade com a Fazenda Federal (emitidos pela Secretaria da Receita Federal e pela Procuradoria da Fazenda Nacional), Estadual e Municipal, sendo a última do domicílio ou sede do licitante;

d) Certidão Negativa de Débitos (CND), para com a Previdência Social, expedida pelo Instituto Nacional de Seguro Social - INSS.

e) Certificado de regularidade do Fundo de Garantia por Tempo de Serviço - FGTS, fornecido pela Caixa Econômica Federal.

f) Certidão Negativa de Débitos Trabalhistas, CNDT,

#### **3.2.3 Qualificação Técnica:**

a) Declaração de que o sistema atende, com solução única, usuário único e banco de dados único, a todas as funções e rotinas solicitadas no Objeto e Anexo I deste Edital. Que o sistema é desenvolvido por uma única empresa desenvolvedora, em um único ambiente de desenvolvimento e única linguagem de programação, obedecendo a um único padrão visual de telas e de navegação, rodando na mesma plataforma de Banco de Dados Microsoft SQL Server 2005 Express Edition. A não comprovação de tais características causará a imediata desclassificação da licitante, caso seja verificada na visita ao cliente indicado ou o cancelamento do contrato e aplicação das penalidades cabíveis, caso constatado após a assinatura do contrato. (Conforme Anexo VIII)

b) Declaração expressa, em nome da licitante, de que caso venha a vencer o presente certame licitatório, obedecerá na íntegra os prazo estabelecidos neste edital para a implantação e disponibilização na íntegra e totalidade de todas as informações históricas relativas ao sistema atual, devendo ser realizada para todos os sistemas, obrigatoriamente, a fim de evitar a solução de continuidade do serviço prestado pelo Município. Esta Administração se exonera da responsabilidade de entregar layouts da atual fornecedora. (Conforme Anexo IX)

c) Declaração expressa, em nome da licitante, de que seu sistema contábil e o de controle de Patrimônio Público estarão integrados de forma que as depreciações dos bens patrimoniais, de acordo com o estabelecido na NBCASP, estarão sendo lançados de forma automática na contabilidade sem a necessidade de qualquer procedimento manual. (Conforme Anexo X)

d) Declaração expressa, que o sistema orçamentário e contábil estará permitindo a utilização do Plano de Contas nacional já para a elaboração da Lei de Orçamento Anual para o exercício 2013. (Conforme Anexo XI)

e) Comprovação de que a empresa possui experiência na execução dos serviços similares ao objeto licitado, através de (01) um Atestado de Capacidade Técnica, fornecidos por pessoas Jurídica de direito público ou privado para cada sistema ofertado.

f) Indicação de (01) um cliente da licitante, no Estado do Rio Grande do Sul, para visitação técnica de equipe a ser designada pela Administração se necessário, onde, os módulos de sistemas aqui licitados estejam implantados e em pleno funcionamento, passíveis de verificação e comprovação. Para as empresas habilitadas, a equipe designada, as expensas das empresas licitantes, fará uma visita ao cliente indicado. A não comprovação das características exigidas no objeto ou a falta das mesmas acarretará na desclassificação da licitante;

g - Equipe técnica com no mínimo (10) dez profissionais pertencentes ao quadro funcional da empresa.

g.1 - Destes, no mínimo (05) cinco deverão possuir curso superior na área devidamente registrado.

h - Deverá ser apresentado currículo comprovando a experiência de cada profissional.

i - Deverá ser apresentada cópia do diploma de graduação dos profissionais de nível superior.

j- A comprovação do vínculo empregatício será feita através da Guia de Recolhimento do FGTS-RE quitada do mês anterior a publicação deste edital.

k- Comprovação de que os técnicos apresentados no item "g", estejam lotados na empresa ou filial do Estado do Rio Grande do Sul para prover suporte de forma mais rápida e dirigida ao Município;

### **3.2.4 Qualificação Econômico-financeira:**

a) Balanço patrimonial e demonstrações financeiras do último exercício social, já exigíveis e apresentados na forma da lei, assinado pelo representante legal da proponente e pelo contador com seu respectivo nº. CRC, que comprove a boa situação financeira da empresa, vedada a sua substituição por balancetes; sendo que o licitante que estiver no curso do primeiro exercício de sua existência deverá apresentar o balanço de abertura

A avaliação do balanço patrimonial e demonstrações financeiras do último exercício social, acompanhados do índice de Liquidez Corrente, índice de Liquidez Geral e Fator de Insolvência correspondente, mediante aplicação das seguintes fórmulas (a ofertante deverá apresentar estes índices calculados e demonstrados):

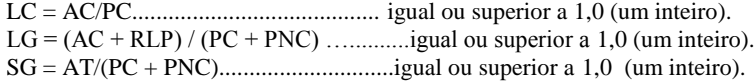

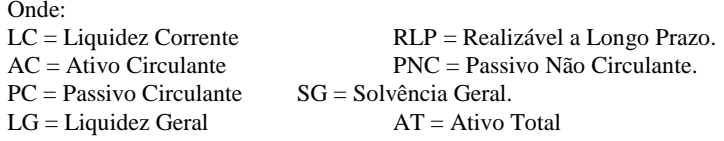

b) Serão considerados aceitos como na forma da Lei, o Balanço Patrimonial e Demonstrações Contábeis assim apresentados: por cópia registrada ou autenticada na Junta Comercial da sede do licitante ou,

por cópia do Livro Diário, devidamente autenticada na Junta Comercial da sede do licitante ou em outro órgão equivalente.

c)Certidão negativa de Falência expedida pelo distribuidor da sede da pessoa jurídica, ou de execução patrimonial, expedida no domicílio da pessoa física (expedição não superior à (30) trinta dias).

**3.2.5** Cumprimento do disposto no inciso XXXIII do art. 7.º da Constituição Federal, (conforme anexo VI).

**3.2.6** Declaração de que não foi declarado inidôneo para celebrar contrato com a administração pública, conforme modelo anexo. (Conforme Anexo III)

### $Obs.$

☞ As negativas que não contenham prazo expresso de validade deverão ter data e emissão não superior a 30 (trinta) dias anteriores a data da apresentação da Documentação à esta Licitação.

☞ Os proponentes que não apresentarem na forma legal os documentos exigidos nesta licitação estarão inabilitados.

**3.2.7** Os documentos deverão ter validade para a data de abertura da Tomada de Preços e ser apresentados mediante cópia autenticada por Cartório ou em cópia simples a ser autenticada por funcionário devidamente credenciado pela Prefeitura Municipal de São Francisco de Assis, a vista dos originais, quanto a documentos emitidos via Internet será feito consulta quanto sua autenticidade pela comissão de licitação.

As empresas obrigatoriamente cadastradas no Cadastro de Fornecedores da Prefeitura Municipal de São Francisco de Assis, RS, poderão substituir os documentos solicitados no item 3 sub item 3.2.1 letras "a, ou b, c, sub item 3.2.2 letras ,"a", "b", "c", "d", "e", "f", Sub-item 3.2.3 letras "a", "b", "c", "d", "e", "f" "g", "g.1", "h", "i", "j", "k", sub-item 3.2.4 letras "a", "b", "c", Sub –item 3.2.5 e Sub-item 3.2.6, pelo **Certificado de Registro Cadastral**.

### **3.3. - O envelope de n. 02 deverá conter:**

3.3.1 - A proposta financeira, digitada/datilografada, datada e assinada pelo representante legal do proponente, isenta de emendas, rasuras e ou entrelinhas, **contendo o valor GLOBAL (Implantação, conversão, treinamento + locação mensal x 12 meses), sendo obrigatório colocar o valor unitário dos Sub-itens (cada Modulo)**. Não serão consideradas as propostas que deixarem de atender, no todo ou em parte, qualquer das disposições deste Edital, bem como aquelas manifestadamente inexeqüíveis, presumindo-se como tais as que contiverem **preços vis** de acordo com o art. 48 da lei das Licitações.

O valor mensal de cada módulo só será iniciado mediante solicitação de implantação e após a sua efetiva homologação.

- a- Os valores de Implantação, Conversão e Treinamento individualizados;
- b- Os valores mensais totais dos sistemas propostos;

Deverão ser informados os itens abaixo que não entrarão no julgamento da proposta:

- c- O Valor da Hora Técnica
- d- O valor do Chamado Técnico
- e-<br>
Valor do Km rodado:<br>
Calor do Km rodado:
- Valor do Km rodado:
- g- Indicação do banco de dados a ser utilizado

3.3.2. - O preço deverá ser cotado em moeda corrente nacional, incluindo todas as despesas, bem como todos os componentes de custos dos serviços, já computadas, inclusive, os impostos, taxas, transporte, seguro, salário de pessoal, encargos sociais e demais despesas.

3.3.3. - Prazo de validade da proposta de no mínimo **(90) noventa dias**, a contar da data marcada para abertura do envelope.

3.3.4. - Será de inteira responsabilidade do ofertante o preço cotado, não se levando em consideração reclamações por erros ou equívocos manifestados após a abertura das propostas.

3.4. - Para decidir sobre questões pertinentes ao processo licitatório a proponente deverá apresentar credencial ou procuração específica.

3.5 - A impugnação dos termos do presente Edital só será admitida nos termos do artigo 41 da Lei 8.666/93 e seus parágrafos.

### **4) Condições de Fornecimento e Pagamento:**

4.1 - A implantação, treinamento e liberação dos módulos já existentes deverão ocorrer dentro dos seguintes prazos, contados a partir da data de assinatura do contrato:

- **Folha de Pagamentos Prazo: 15 dias**
- **Receitas Municipais e Arrecadação Prazo: 20 dias**
- **Contabilidade Pública** –**Prazo: 20 dias**
- **Patrimônio Público / Almoxarifado – Prazo: 15 dias**

- A disponibilização dos dados existentes, íntegros e na sua totalidade, deverão ocorrer dentro dos prazos estipulados acima sem qualquer custo financeiro ou mão de obra por parte deste município.

- Ao final dos prazos já estipulados, esta Administração fará um levantamento situacional para verificação de cumprimento de todas as tarefas.

- O descumprimento de qualquer um dos prazo estabelecidos, ensejará o imediato cancelamento do contrato e aplicação das penas cabíveis.

- Os serviços de implantação e conversão deverão ser todos desenvolvidos na **Sede da Prefeitura Municipal** e a empresa vencedora não poderá opor qualquer tipo condições para estes serviços e nem justificar atrasos por falta de dados ou arquivos.

4.2 - Os prazos de que trata o item anterior poderão ser prorrogados uma vez, pelo mesmo período, desde que seja feito de forma motivada e durante o transcurso do prazo constante do item anterior.

4.3 - Se, dentro do prazo, o convocado não assinar o contrato, a Administração convocará os licitantes remanescentes, na ordem de classificação, para a assinatura do instrumento contratual nas mesmas condições propostas pelo primeiro classificado, inclusive quanto aos preços atualizados pelo critério previsto neste Edital, ou então, revogará a Licitação.

4.4 - O pagamento será efetuado pela Secretaria Municipal da Fazenda, mensalmente, mediante apresentação de nota fiscal correspondente, até (10) dez dias do mês subseqüente ao da prestação dos serviços. O Município reserva-se o direito de implantar os módulos na medida de suas necessidades. Os pagamentos de cada módulo (iniciais e mensais) serão efetuados separadamente e somente ocorrerão após termo de aceite fornecido pelo Município.

4.5- As notas fiscais não deverão portar vícios ou incorreções que impossibilitem o pagamento.

4.6- O preço ofertado será reajustado anualmente de acordo com a variação pelo IGP-M (Índice Geral de Preços do Mercado da Fundação Getúlio Vargas).

4.7 - Ficam suspensas quaisquer formas de reajuste pelo período de (01) um ano de acordo com a Medida Provisória 1750-45 de 14.12.98 e posterior regulamentação, salvo disciplinamento oriundo e cogente da Lei Federal.

## **5) Critérios de julgamento:**

O julgamento e classificação das propostas serão realizados em função do preço cotado, classificando-se em primeiro lugar a proposta formulada de acordo com o exigido e que consignar o **MENOR PREÇO GLOBAL, Decreto Municipal n.º 493/2012, (sendo obrigatório colocar o valor unitário por Modulo),** consoante específica o art. 45, § 1º, inciso I da Lei 8.666 de 21 de junho de 1993 e com observância do previsto nos art. 43 e 44, seus incisos e parágrafos, da Lei n.º 8.883/94. Ocorrendo empate, será obedecido o disposto no § 2º, do art. 45, da mesma, ocasião em que será efetuado o sorteio em ato público, com a convocação prévia de todos os licitantes.

### **6) Do Contrato:**

6.1 – Esgotados todos os prazos recursais, a Administração, no prazo de (05) cinco dias úteis, convocará a empresa vencedora para assinar o contrato, sob pena de decair o direito à contratação, sem prejuízo das sanções previstas no artigo 81 da Lei n.º 8.666/93 atualizada pela Lei 8.883/94.

6.2 – O prazo de que trata o sub-item anterior, poderá ser prorrogado uma vez, pelo mesmo período, desde que seja feito de forma motivada e durante o transcurso do prazo constante do sub-item 7.1

6.3 – Do Contrato a ser assinado, constarão as cláusulas necessárias previstas no artigo 55, e a possibilidade de rescisão, na forma determinada nos artigos 77 a 79 da Lei n.º 8.666/93 e suas alterações e demais requisitos legais necessários e pertinentes.

6.4 – O prazo de contratação do objeto desta Tomada de Preços é de **12 (doze) meses**, a contar da data de assinatura do contrato, podendo ser prorrogado automaticamente nos termos do **artigo 57, inciso IV, da Lei 8.666/93** e suas alterações, **C/C artigo 65 parágrafo 8<sup>o</sup>** , caso não haja manifestação escrita de uma das partes em pelo menos 60 (sessenta) dias do término da vigência do contrato.

### **7) Dos Recursos:**

Em todas as fases da presente Licitação, serão observadas a normas previstas no artigo 109 da Lei 8.666/93 e posteriores alterações.

### **8) Das Penalidades sobre o Contrato:**

Em caso de inexecução total ou parcial, a CONTRATADA ficará sujeita as seguintes penalidades:

8.1. Multa de 0,1% (zero vírgula um por cento) por dia de atraso no início dos serviços, aplicável sobre o valor total do contrato, atualizado;

8.2. Multa de 2,0% (dois por cento), sobre o valor mensal, em caso de execução parcial do contrato;

8.3. Multa de 5% (cinco por cento) em caso de não execução do objeto conforme o licitado, aplicável sobre o valor total do contrato, atualizado;

8.4. Multa de 10% (dez por cento), em caso de inexecução total do contrato, aplicável sobre o valor total do contrato, atualizado;

8.5. A CONTRATADA além da sujeição à aplicação da multa, poderá sofrer as penalidades previstas, na Lei 8.666/93, e suas alterações.

8.6. As multas são independentes e a aplicação de uma não exclui a aplicação de outras.

#### **9) Das Penalidades por faltas durante a execução dos serviços:**

A CONTRATADA ficará sujeita ainda as seguintes penalidades por faltas durante a execução dos serviços:

- 9.1.1 Advertência;
- 9.1.2 Suspensão temporária de participação em licitação e impedimento de contratar com a Administração, por prazo não superior a 2 anos;
- 9.1.3 Declaração de inidoneidade para licitar ou contratar com a Administração pública, enquanto perdurarem os motivos determinantes da punição ou até que seja promovida a reabilitação perante a própria autoridade que aplicou a penalidade, que será concedida sempre que o contratado, ressarcir a Administração pelos prejuízos resultantes e após decorrido o prazo da sanção de suspensão aplicada.

## **10) Da Dotação Orçamentária:**

As despesas decorrentes da execução dos serviços constantes do objeto serão atendidas pelas seguintes Dotações Orçamentárias:

(62) – 33903900 – Outros Serviços de Terceiros Pessoa Jurídica – Recurso Livre – Sec. Administração; (105)– 33903900 – Outros Serviços de Terceiros Pessoa Jurídica – Recurso Livre – Sec. da Fazenda; (352) – 33903900 – Outros Serviços de Terceiros Pessoa Jurídica – Recurso Livre - Sec. de Obras. (611) – 33903900 – Outros Serviços de Terceiros Pessoa Jurídica – Recurso ASPS – Sec. da Saúde; (286) – 33903900 - Outros Serviços de Terceiros Pessoa Jurídica – Recurso 0020 MDE– Sec. de Educação e

Cultura;

### **11) Condições Gerais:**

11.1 - As propostas que não atenderem as condições desta Licitação, que oferecerem vantagens nela não previstas ou contiverem preços excessivos ou manifestadamente inexeqüíveis, serão desclassificadas. Não serão admitidas modificações ou substituições nas propostas ou quaisquer outros documentos.

11.2 - Uma vez iniciada a abertura, não serão aceitas propostas de licitantes retardatários. Não serão admitidas, por qualquer motivo modificação ou substituição das propostas ou qualquer outro documento.

11.3 - A inabilitação do Licitante em qualquer das fases do procedimento Licitatório importa em preclusão do seu direito de participar das fases subseqüentes.

11.4 - Em nenhuma hipótese será concedido prazo para apresentação da documentação e propostas exigidas no Edital e "não apresentadas" na Reunião de Recebimento das Propostas e Documentação.

11.5 – À Administração Municipal fica reservado o direito de anular ou revogar a presente Licitação, sem que disso caiba aos participantes o direito de reclamação ou indenização.

11.6 – Só terá direito a usar da palavra, rubricar os documentos e as propostas, apresentar reclamações ou recursos, assinar atas, os licitantes ou seus representantes legalmente credenciados e identificados na reunião de início deste processo licitatório, bem como os membros da Comissão de Licitação.

11.7 - A Comissão de Licitação reserva-se o direito de realizar, a qualquer momento, por si ou através de assessoria técnica, diligências ou verificações no sentido de aquilatar a consistência dos dados ofertados pelas licitantes, nela compreendida a veracidade de informações e circunstâncias pertinentes.

Informações complementares serão obtidas no endereço indicado para o recebimento das propostas, aonde poderão ser encaminhados os pedidos para participação no processo licitatório por parte de fornecedores cadastrados, entre 08:00 e 13:00 horas, ou pelo telefone n.º 55-3252.3257 ou no site municipal wwwsaofranciscodeassis.rs.gov.br.

São Francisco de Assis, 29 de junho de 2012.

#### \_\_\_\_\_\_\_\_\_\_\_\_\_\_\_\_\_\_\_\_\_\_\_\_\_\_ JORGE ERNANI DA SILVA CRUZ PREFEITO MUNICIPAL

Este edital foi examinado e aprovado por esta Procuradoria Jurídica.

 $Em$  / /2012.

Dr. Claro Biscaino Cáceres Procurador Jurídico OAB/RS nº 27.130

\_\_\_\_\_\_\_\_\_\_\_\_\_\_\_\_\_\_\_\_\_\_\_

#### **ANEXO I ESPECIFICAÇÕES TÉCNICAS DOS SOFTWARES**

#### **Contabilidade Pública**

- Contabilizar as dotações orçamentárias e demais atos da execução orçamentária e financeira para órgão, fundo, despesas obrigatórias ou entidade da administração direta, autárquica e fundacional;
- Usar o Empenho para comprometimento dos créditos orçamentários, a Nota de Lançamento, ou documento equivalente definido pelo Município para a liquidação de receitas e despesas e a Ordem de Pagamento para a efetivação de pagamentos;
- Permitir que os empenhos globais e estimativos sejam passíveis de complementação ou anulação parcial ou total, e que os empenhos ordinários sejam passíveis de anulação parcial ou total;
- Permitir que ao final do exercício, os empenhos que apresentarem saldo possam ser inscritos em restos a pagar, de acordo com a legislação, e posteriormente liquidados ou cancelados;
- Permitir iniciar mês ou ano, mesmo que não tenha ocorrido o fechamento contábil do anterior, atualizando e mantendo a consistência dos saldos;
- Permitir lançamentos automáticos provenientes dos sistemas de arrecadação, gestão de pessoal, compras de materiais, patrimônio e licitações e contratos;
- Permitir a transferência automática para o exercício seguinte de saldos de balanço no encerramento do exercício;
- Possibilitar no cadastro do empenho a inclusão, quando cabível, de informações relativas ao processo licitatório, fonte de recursos e número da obra;
- Permitir a contabilização utilizando o conceito de eventos associados a roteiros contábeis e partidas dobradas;
- Assegurar que as contas só recebam lançamentos contábeis no último nível de desdobramento do Plano de Contas utilizado;
- Permitir utilizar tabela que defina igualdades contábeis entre contas ou grupos de contas, para auxiliar na apuração de impropriedades contábeis;
- Disponibilizar ao usuário rotina que permita a atualização do Plano de Contas, dos eventos, e de seus roteiros contábeis;
- Utilizar calendário de encerramento contábil para os diferentes meses, para a apuração do resultado e para a apropriação do resultado, não permitindo lançamentos nos meses já encerrados;
- Permitir a utilização de históricos padronizados e históricos com texto livre;
- Não permitir exclusão ou cancelamento de lançamentos contábeis;
- Permitir estorno de lançamento nos casos em que se apliquem;
- $\checkmark$  Permitir a incorporação Patrimonial na emissão ou liquidação do empenho;<br> $\checkmark$  Permitir a apropriação de custos na emissão ou liquidação do empenho
- Permitir a apropriação de custos na emissão ou liquidação do empenho, podendo utilizar quantos centros de custos sejam necessários por empenho/liquidação;
- Permitir a reapropriação de custos a qualquer momento;
- $\checkmark$  Permitir a contabilização de retenções na emissão ou liquidação do empenho;<br> $\checkmark$  Permitir a utilização de Subernasho para empenhos globais ou estimativos;
- Permitir a utilização de Subempenho para empenhos globais ou estimativos;
- Permitir a montagem das contas a pagar de forma automática e não automática (na emissão ou liquidação do empenho);
- Permitir a utilização de objeto de despesas na emissão de empenho para acompanhamento de gastos da entidade;
- Permitir controle de reserva de dotações, possibilitando seu complemento/anulação e baixa através da emissão do empenho;
- Permitir a configuração do formulário de empenho, pelo próprio usuário, de forma a compatibilizar o formato da impressão com os modelos da entidade;
- Permitir controle de empenho referente a uma fonte de recurso;
- Permitir controle dos empenhos de recursos antecipados (Adiantamentos, Subvenções, Auxílios e Contribuições).
- Emitir o Relatório de Gastos com a Educação, conforme Lei 9424/96;
- Emitir o Relatório de Gastos com o FUNDEF, conforme Lei 9394/96;
- Emitir relatório Demonstrativo de Repasse de Recursos para a Educação, conforme Lei 9394/96 (LDB), que demonstre as receitas que compõem a base de cálculo, o percentual de vinculação, o valor arrecadado no período e o valor do repasse;

#### **Pessoal - Folha de Pagamentos:**

- Permitir a captação e manutenção de informações pessoais e funcionais de pessoal ativo, inativo e pensionista, registrando a evolução histórica;
- Permitir o cadastramento de um ou mais contratos de trabalho para um mesmo servidor (temporários e efetivos);
- Permitir liberação das funcionalidades por usuário e com controle de acesso restrito por lotação, permitindo acesso exclusivo das informações por lotação de acesso, para descentralização das atividades;
- Garantir a disponibilidade e segurança das informações históricas das verbas e valores de todos os pagamentos e descontos;
- Permitir o cadastramento de currículos de candidatos e funcionários;
- Permitir a criação e formatação de tabelas e campos para cadastro de informações cadastrais complementares, e que o sistema disponibilize de forma automática, telas de manutenção destas informações, com possibilidade de parametrizar layouts diversos, para emissão de relatórios e geração de arquivos;
- Permitir o registro de atos de elogio, advertência e punição;
- Permitir o controle dos dependentes de servidores/funcionários realizando automaticamente a baixa na época e condições devidas;
- Possuir cadastro de beneficiários de pensão judicial e das verbas para pagamento por ocasião de férias,  $13^\circ$  e folha de pagamento, com suas respectivas fórmulas, conforme determinação judicial;
- Permitir o controle histórico da lotação, inclusive de servidores cedidos, para a localização dos mesmos;
- Permitir o controle das funções em caráter de confiança exercida e averbada, que o servidor tenha desempenhado, dentro ou fora do órgão, para pagamento de quintos ou décimos de acordo com a legislação;
- Permitir o controle do tempo de serviço efetivo, emitir certidões de tempo de serviço e disponibilizar informações para cálculo e concessão aposentadoria;
- Possuir controle do quadro de vagas por cargo e lotação (previsto, realizado e saldo);
- Permitir o registro e controle da promoção e progressão de cargos e salários dos servidores;
- Possuir rotinas que permitam administrar salários, possibilitando reajustes globais e parciais;
- $\checkmark$  Possuir rotina que permita controlar limite de piso ou teto salarial;<br> $\checkmark$  Permitir o controle automático dos valores relativos aos benefício
- Permitir o controle automático dos valores relativos aos benefícios dos dependentes, tais como salário família e auxílios creche e educação;
- Permitir o controle de benefícios concedidos devido ao tempo de serviço (anuênio, qüinqüênio, licença prêmio, progressões salariais e outros), com controle de prorrogação ou perda por faltas e afastamentos;
- Permitir o cálculo automático de adicionais por tempo de serviço e a concessão, gozo ou transformação em abono pecuniário da licença-prêmio assiduidade;
- Permitir o registro e controle de convênios e empréstimos que tenham sido consignados em folha;
- Permitir a inclusão de valores variáveis na folha, como os provenientes de horas extras, periculosidade, insalubridade, faltas, empréstimos, descontos diversos e ações judiciais;
- Possuir rotina de cálculo de benefícios tais como: Vale Transporte e Auxílio Alimentação;
- Possuir controle dos Tomadores de serviço, pagamentos por RPA, Nota Fiscal e outros, integrando essas informações para DIRF;
- Permitir o controle de diversos regimes jurídicos, bem como contratos de duplo vínculo, quanto ao acúmulo de bases para IRRF, INSS e FGTS;
- Permitir simulações parciais ou totais da folha de pagamento;
- Possuir rotina para programação e cálculo do Décimo Terceiro (Adto, Anual e Complemento Final Dezembro)
- Possuir rotina para programação e cálculo de Férias normais e coletivas
- Possuir rotina para programação e cálculo de rescisões de contrato de trabalho e demissões;
- Permitir cálculo e emissão de Rescisão Complementar, a partir do lançamento do valor complementar via movimento de rescisão pela competência do pagamento, gerando automaticamente o registro destes valores na Ficha Financeira do mês, para integração contábil e demais rotinas;
- Permitir o cálculo de Folha Retroativa com encargos (IRRF/Previdência), para admissões do mês anterior, que chegaram com atraso para cadastramento;
- Permitir o cálculo de Folha Complementar SEM encargos (IRRF/Previdência), para pagamento das diferenças de meses anteriores, a serem pagas no mês da Folha Atual;
- Permitir o cálculo para pagamento do pessoal ativo, inativo e pensionistas, tratando adequadamente os diversos regimes jurídicos, adiantamentos, pensões e benefícios, permitindo recálculos gerais, parciais ou individuais;
- Possuir bloqueio do cálculo da Folha Mensal (Com mensagem de Alerta) para servidores com término de contrato (Temporário/Estágio Probatório) no mês, o qual deverá ser rescindido ou prorrogado;
- Após cálculo mensal fechado, não deve permitir movimentações que afetem o resultado do cálculo ou histórico mensal, mas deve permitir que um usuário autorizado possa abrir o cálculo mensal e liberar a movimentação.
- Permitir cálculo e emissão da provisão de Férias, 13º Salário e encargos por período;
- $\checkmark$  Permitir emissão de relatório com demonstrativo da provisão, de forma analítica e sintética.<br>
Permitir a contabilização automática da folha de pagamento e provisões:
- Permitir a contabilização automática da folha de pagamento e provisões;
- Manter o registro das informações históricas necessárias às rotinas anuais, 13<sup>º</sup> Salário, rescisões de contrato e férias;
- Permitir a geração de informações mensais para Tribunal de Contas, Fundo de Previdência Municipal (GPRM), Previdência Social (GPS), GRFC, GRRF, SEFIP/GFIP e CAGED;
- Permitir a geração de informações anuais como RAIS, DIRF, Comprovante de Rendimentos e pagamento PIS/PASED
- Permitir a formatação e emissão de contracheques, cheques de pagamento e etiquetas com livre formatação desses documentos pelo usuário;
- Permitir formatação e geração de arquivos para crédito bancário;
- Permitir utilização de logotipos, figuras e formatos PCL como imagem de fundo nos relatórios;
- Permitir a parametrização de documentos legais e admissionais, com uso de um editor de texto (Word ou OpenOffice).

#### **Avaliação de Desempenho**

- o Permitir parametrização de questionários, tópicos, questões, alternativas e pontuação por alternativa;
- o Permitir parametrização de períodos avaliação por cargo, situação contrato ou funcionário, com identificação do questionário a ser utilizado para avaliação;
- o Permitir controle do número de faltas e afastamentos por avaliação;
- o Permitir revisão da avaliação;
- o Permitir histórico das avaliações aplicadas;
- o Permitir emissão de relatórios formatados pelo usuário.

## **Margem Consignável**

- o Permitir parametrização das verbas de Base e Limite Margem Consignável, bem como as verbas de consignação por empresa de convênio;
	- o Permitir cadastro das Entidades Externas com suas verbas de convênio
	- o Permitir Reserva por Verba e Controle do Saldo Margem Consignável
	- o Permitir a importação do movimento de consignações via arquivo, para desconto na Folha de Pagamento.

#### **Concurso Público**

- o Permitir a realização e/ou o acompanhamento de concursos públicos para provimento de vagas, efetuando a avaliação dos candidatos do concurso e indicando automaticamente a aprovação/reprovação e a classificação;
- o Cadastrar concursos: cargo, concursados por cargo, órgão solicitante, disciplinas do concurso e edital;
- o Cadastrar candidatos inscritos e candidatos classificados: dados pessoais, dados de endereçamento, documentos, nota final (aprovado/reprovado), data nomeação, data da posse e edital com possibilidade de importação de dados do cadastro da empresa organizadora do concurso.

#### **Plano Plurianual – PPA**

- Permitir o cadastramento de vários quadriênios, possibilitando a flexibilidade de ser informado quais os anos que compõem o quadriênio ou informar o ano inicial e final do período;
- $\checkmark$  Possibilitar o armazenamento dos vários produtos resultantes do Plano Plurianual;
- Manter um cadastro de programas de governo identificando os de duração continuada e os de duração limitada no tempo;
- Permitir agregar programas de governo de acordo com seus objetivos comuns;
- Armazenar descrição detalhada dos objetivos para cada ação governamental (projetos/atividades e operações especiais), vinculando o produto resultante de sua execução;
- Permitir o desdobramento das ações, criando um nível mais analítico para o planejamento;
- Possuir tabela cadastral contendo todas as categorias econômicas de acordo com a legislação vigente (Portarias STN 163/01 e 303/05);
- Permitir o cadastro e gerenciamento de pessoas responsáveis pela realização e acompanhamento dos programas e ações do Plano Plurianual;
- Possibilitar a utilização de no mínimo três níveis para a composição da estrutura institucional, bem como parametrização das máscaras;
- Manter cadastro das leis e decretos que aprovam, alteram , excluem ou incluem os itens do Plano Plurianual;
- Permitir cadastramento e identificação em qualquer nível de classificação das fontes de financiamento (receitas) da administração direta e indireta do ente;
- Integrar os programas com suas respectivas ações de governo, bem como o enquadramento nas funções e subfunções de governo, conforme a Portaria 42/99 MOG e as respectivas unidades responsáveis pela sua realização;
- Permitir o estabelecimento de indicadores que permitam a avaliação dos programas;
- Possibilitar o estabelecimento de metas quantitativas e financeiras para os programas de governo e suas respectivas ações;
- Permitir a vinculação de um mesmo programa em vários órgãos e unidades de governo;
- Possibilitar a vinculação de uma mesma ação de governo para vários programas governamentais;
- Emitir relatório que agrupe os programas governamentais de acordo com seus objetivos comuns;
- Emitir relatórios que identifique e classifique os programas de governo;
- Emitir relatórios que identifique e classifique as ações governamentais;
- Emitir relatório que demonstre as metas físicas e financeiras dos programas e ações
- Emitir os Anexos I, II, III e IV em conformidade com o estabelecido pelo TCE-RS.

### **Lei de Diretrizes Orçamentárias – LDO**

- Permitir o cadastramento de metas e prioridades da administração pública, incluindo as despesas de capital para o exercício financeiro subseqüente, para a elaboração da lei orçamentária anual;
- Deve emitir demonstrativo das metas anuais, instruído com memória e metodologia de cálculo que justifiquem os resultados pretendidos, comparando-as com as fixadas nos três exercícios anteriores;
- Deve demonstrar a evolução do patrimônio líquido, também nos últimos três exercícios, destacando a origem e a aplicação dos recursos obtidos com a alienação de ativos;
- Emitir demonstrativo da situação financeira e atuarial do regime próprio de previdência social dos servidores públicos;
- Deve emitir demonstrativo da estimativa e compensação da renúncia de receita e da margem de expansão das despesas obrigatórias de caráter continuado;
- Deve emitir o Anexo de Riscos Fiscais e Providências, que deverá ser apresentado na Lei de Diretrizes Orçamentárias, conforme Portaria da STN 470 - Gestão Fiscal e Riscos Fiscais.

#### **Orçamento Público – LOA**

- Gerar a proposta orçamentária para o ano seguinte utilizando o orçamento do ano em execução e permitir a atualização do conteúdo e da estrutura da proposta gerada;
- Disponibilizar, ao início do exercício, o orçamento aprovado para a execução orçamentária. Em caso de ao início do exercício não se ter o orçamento aprovado, disponibilizar dotações conforme dispuser a legislação municipal;
- Permitir a atualização total ou seletiva da proposta orçamentária através da aplicação de percentuais ou índices;
- Armazenar dados do orçamento e disponibilizar consulta global ou detalhada por órgão, fundo ou entidade da administração direta, autárquica e fundacional;
- Permitir a gerência e a atualização da tabela de Classificação Econômica da Receita e Despesa, da tabela de componentes da Classificação Funcional Programática e da tabela de Fontes de Recursos especificadas nos anexos da Lei 4320/64 e suas atualizações, em especial a portaria 42 de 14/04/99 do Ministério do Orçamento e Gestão, Portaria Interministerial 163 de 04/05/2001 e Portaria STN 300, de 27/06/2002;
- Permitir incluir informações oriundas das propostas orçamentárias dos órgãos da administração indireta para consolidação da proposta orçamentária do município, observando o disposto no artigo 50 inciso III da Lei Complementar 101/2000 (LRF);
- Permitir a abertura de créditos adicionais, exigindo informação da legislação de autorização e resguardando o histórico das alterações de valores ocorridas;
- Emitir relatório da proposta orçamentária municipal consolidada (administração direta e indireta) conforme exigido pela Lei 4320/64, Constituição Federal e pela Lei Complementar 101/2000 (LRF);
- Emitir todos os anexos de orçamento, global e por órgão, fundo ou entidade da administração direta, autárquica e fundacional, exigidos pela Lei 4320/64 e pela Lei Complementar 101/2000 (LRF);
- Integrar-se totalmente às rotinas da execução orçamentária possibilitando o acompanhamento da evolução da execução do orçamento;
- Permitir a utilização de cotas de despesas, podendo ser no nível de unidade orçamentária ou dotação ou vínculo, limitadas às estimativas de receitas;
- Permitir o controle de metas de arrecadação das receitas, podendo ser em qualquer nível da categoria econômica.
- Emitir relatório da proposta orçamentária municipal Consolidada por Programa de Governo, destacando Ações Governamentais por Programa de Governo. Listar para estas Ações Governamentais os seus respectivos valores, finalidade e metas físicas a serem alcançadas.
- Emitir relatório da proposta orçamentária consolidada (administração direta e indireta) conforme exigido pela Lei Complementar 101/2000 (LRF);
- Permitir o bloqueio e desbloqueio de dotações, inclusive objetivando atender ao artigo 9 da Lei Complementar 101/2000 (LRF);
- Permitir o controle de gastos de cada secretaria da Entidade através de uma programação financeira, repassando recursos a cada uma delas: mensal, bimestral ou trimestral;

#### **Lei de Responsabilidade Fiscal**

- Gerar relatórios e arquivos em meio eletrônico solicitado na LRF com vistas a atender aos artigos 52 e 53 (Relatório Resumido da Execução Orçamentária), artigos 54 e 55 (Relatório da Gestão Fiscal) e artigo 72 (Despesas com serviços de terceiros), observadas as portarias 632 e 633 da Secretaria do Tesouro Nacional, de 30/08/2006 e a Lei 9.755/98;
- Emitir relatório Demonstrativo de Repasse de Recursos para a Educação, conforme Lei 9394/96 (LDB), que demonstre as receitas que compõem a base de cálculo, o percentual de vinculação, o valor arrecadado no período e o valor do repasse;
- Emitir o Relatório de Gastos com a Educação, conforme Lei 9424/96;
- Emitir o Relatório de Gastos com o FUNDEF, conforme Lei 9394/96.

#### **SIAPC/PAD – TCE/RS**

- Emitir relatório da proposta orçamentária municipal consolidada (administração direta e indireta), conforme exigido pela Lei 4320/64 e suas atualizações;
- Emitir todos os anexos de orçamento, global e por órgão, fundo ou entidade da administração direta, autárquica e fundacional, exigidos pela Lei Nº 4320/64 e suas atualizações:
- Anexo 1 Demonstração da Receita e Despesa Segundo as Categorias Econômicas;
- Anexo 2 Receita Segundo as Categorias Econômicas e Natureza da Despesa Segundo as Categorias econômicas;
- Anexo 6 Programa de Trabalho;
- Anexo 7 Demonstrativo de Funções, Programas e Subprogramas por Projetos e Atividades (adequado ao disposto na portaria 42/99 do Ministério do Orçamento e Gestão);
- Anexo 8 Demonstrativo da Despesa por Função, Programas e Subprogramas, conforme o vínculo com os Recursos (adequado ao disposto na portaria 42/99 do Ministério do Orçamento e Gestão);
- Anexo 9 Demonstrativo da Despesa por Órgãos e Funções (adequado ao disposto na portaria 42/99 do Ministério do Orçamento e Gestão).
- Emitir relatório Demonstrativo de Repasse de Recursos para a Educação, conforme Lei 9394/96 (LDB), que demonstre as receitas que compõem a base de cálculo, o percentual de vinculação, o valor arrecadado no período e o valor do repasse;
- Emitir relatórios conforme Resolução do Senado Federal 78/98 com a Síntese da Execução Orçamentária, compreendendo os Anexos 16 e 17 da Lei 4320/64 e suas atualizações:
- Anexo 16 Demonstração da Dívida Fundada Interna;
- Anexo 17 Demonstração da Dívida Flutuante.
- Emitir o Relatório de Gastos com a Saúde, conforme Emenda Constitucional 29;
- Emitir todos os relatórios da contabilidade previstos na Lei 4320/64, atendendo ao inciso III do Artigo 50 da Lei Complementar 101/2000 (LRF).
- $\checkmark$  Anexo 10 Comparativo da Receita Orçada com a Arrecadada;
- Anexo 11 Comparativo da Despesa Autorizada com a Realizada;
- Anexo 12 Balanço Orçamentário;
- Anexo 13 Balanço Financeiro;
- Anexo 14 Balanço Patrimonial;
- Anexo 15 Demonstrativo das Variações Patrimoniais, ajustado também às exigências do Artigo 53, parágrafo 1, inciso III da Lei complementar 101/2000 (LRF).
- Gerar arquivos para prestação de contas

#### **LEI 131 – Lei da Transparência**

 Permitir a integração com meio eletrônico que possibilite amplo acesso público, sem a necessidade de login e senha, à execução orçamentária e financeira das unidades gestoras, referentes à receita e à despesa, com a abertura mínima estabelecida no Decreto nº 7.185 de 27/05/2011, bem como o registro contábil tempestivo dos atos e fatos que afetam ou possam afetar o patrimônio da entidade. O sistema deverá gerar, pelo menos as seguintes informações:

### **I) quanto à despesa:**

a) o valor do empenho, liquidação e pagamento;

b) o número do correspondente processo da execução, quando for o caso;

c) a classificação orçamentária, especificando a unidade orçamentária, função, subfunção, natureza da despesa e a fonte dos recursos que financiaram o gasto:

d) a pessoa física ou jurídica beneficiária do pagamento, inclusive nos desembolsos de operações independentes da execução orçamentária, exceto no caso de folha de pagamento de pessoal e de benefícios previdenciários;

e) o procedimento licitatório realizado, bem como à sua dispensa ou inexigibilidade, quando for o caso, com o número do correspondente processo; e

#### f) o bem fornecido ou serviço prestado, quando for o caso;

**II - quanto à receita, os valores de todas as receitas da unidade gestora, compreendendo no mínimo sua natureza, relativas a:** a) previsão;

b) lançamento, quando for o caso; e

c) arrecadação, inclusive referente a recursos extraordinários.

#### **Receitas Municipais e Arrecadação**

- Possibilitar de forma parametrizada, a sua adaptação integral ao estabelecido pelo Código Tributário Municipal, bem como por qualquer outro conjunto de leis ou normativas em vigor, de qualquer nível, que estejam no contexto de atuação da solução;
- Possuir o conceito de cadastro consolidado das informações municipais (Cadastro Único ou Geral), com identificação unificada do cidadão/contribuinte e das informações mantidas nas tabelas essenciais do SIGTM;
- Permitir a formatação e/ou personalização do layout de todos os documentos oficiais, gerados pelo sistema, tais como: guias de recolhimento, certidões, notificações de lançamento, comprovantes de quitação, documentos integrantes do Processo Tributário Administrativo (PTA), Alvarás, Taxas de Localização e Licença, permitindo minimamente a seleção de campos integrantes, a sua disposição dentro dos documentos e os objetos que integrarão o layout padrão;
- Permitir a emissão em segunda via de todos os documentos oficiais;
- Permitir o controle do número de via emitida, de todos os documentos oficiais;
- Gerenciar as tabelas de controle do endereçamento e das faces de quadras legais, integralmente relacionadas à tabela de zonas cadastrais imobiliárias do município;
- Gerenciar os índices/indexadores de correção e/ou atualização monetária, bem como o controle de mudanças de moeda;
- Gerenciar todo conjunto de fórmulas relativas ao cálculo dos tributos controlados pelo sistema, de forma parametrizada;<br>Consuir totinas parametrizáveis de cálculos gerais, parciais e individualizados, dos valores inerente
- Possuir rotinas parametrizáveis de cálculos gerais, parciais e individualizados, dos valores inerentes à obrigação principal e acréscimos legais, com destaque para cada item, aplicável a quaisquer tributos e/ou receitas derivadas;
- Gerenciar o calendário de dias úteis por exercício;
- Gerenciar as datas de vencimentos de tributos por exercício;
- Permitir a emissão de documentos oficiais, comprovantes de quitação de débitos de qualquer natureza;
- $\checkmark$  Permitir a emissão do edital de convocação para ciência de Notificação de Lançamento;<br> $\checkmark$  Permitir que a emissão do documento de Notificação do Lançamento seja feita em co
- Permitir que a emissão do documento de Notificação do Lançamento seja feita em conjunto com a Guia de Recolhimento dos Tributos, em um único documento, quando em cota única;
- Permitir a emissão de todas as Guias de Recolhimento de Tributos controlados pelo sistema;
- Gerenciar as operações de isenções, não incidências, imunidades, reduções de alíquota e de bases de cálculo, para qualquer tributo e/ou receitas derivadas, possibilitando a emissão do relatório de conformidade;
- Gerenciar as operações da situação cadastral mobiliária e imobiliária, tais como: ativos, inativos, baixados, dentre outras situações;
- Gerenciar as operações de estornos, cancelamentos, pagamentos, extinção, exclusão, parcelamentos, isenções, suspensões do crédito tributário e lançamentos de qualquer natureza;
- Permitir a emissão das Guias de Recolhimento com incorporação de códigos de barra, padrão CNAB/FEBRABAN, para recebimento das mesmas pelas instituições financeiras arrecadadoras, integrantes do Sistema Financeiro Nacional;
- Gerenciar a devolução de correspondências, em função da não localização do contribuinte/destinatário;
- Permitir a cobrança de tributos e/ou receitas derivadas, através de débito automático em conta corrente, no domicílio bancário autorizado pelo contribuinte;
- Gerenciar o recolhimento dos tributos e/ou receitas derivadas e classificar os dados da arrecadação, através da leitura de arquivos de dados em formato digital com layout pré-determinado, disponível a Licitante Vencedora;
- Gerenciar os arquivos digitais de troca de dados com as instituições financeiras arrecadadoras conveniadas, permitindo o emprego de mecanismos de criptografia que impossibilite a edição dos mesmos;
- Possuir rotina para auditoria dos valores recolhidos pelas instituições financeiras arrecadadoras e repassados ao Tesouro Municipal, acusando minimamente, discrepâncias nos valores devidos e prazos de repasse;
- Possuir rotina para conciliação manual dos documentos da arrecadação, a ser empregada nas situações em que não seja possível a conciliação automática dos mesmos através do sistema;
- Possuir rotina que permita a integração mediante exportação de dados, para o sistema contábil/financeiro do município, através de arquivos em formato digital com layout parametrizável, gerando automaticamente os lançamentos contábeis da receita arrecadada e classificada, sem que haja a necessidade de redigitação;
- Gerar na conta corrente do contribuinte, de forma consolidada, todos os lançamentos efetuados, com os respectivos valores, datas de vencimento e pagamento, mesmo aqueles advindos de exercícios anteriores, informando em que fase da cobrança o débito se enquadra (em cobrança ou em dívida ativa), permitindo a consulta parametrizada de extratos da posição financeira, destacando os acréscimos legais dos valores principais;
- Nos extratos de posição financeira do contribuinte, que seja proprietário de mais de um imóvel, assegurar que também sejam listados os lançamentos e pagamentos relativos a cada imóvel de sua propriedade;
- Permitir o parcelamento, reparcelamento e desparcelamento de débitos de qualquer natureza, inclusive os inscritos em dívida ativa e não executados, com a criação de regras parametrizáveis aplicadas no controle destas operações, possibilitando a emissão de guias de recolhimento e dos termos de parcelamento, realizando a gestão integral da carteira;
- Permitir a emissão de certidões positivas, negativas e positivas com efeito de negativa, sobre os tributos controlados pelo sistema;
- Gerenciar a restituição de valor cobrado a maior ou indevidamente;
- Gerenciar os campos variáveis e links para objetos externos ao sistema, que serão executados pelos aplicativos a eles associados, que comporão os cadastros mobiliário e imobiliário, permitindo minimamente a definição de parâmetros para consistência e integridade do conteúdo dos campos;
- Gerenciar a destinação das guias de recolhimento dos tributos e/ou receitas derivadas para o domicílio do representante autorizado;
- Permitir ao usuário, poder personalizar o roteiro de atendimento ao cidadão, de forma a aperfeiçoar a execução das operações inerentes ao fluxo de um determinado atendimento, evitando que o mesmo execute de forma aleatória, as opções disponíveis nos menus da aplicação que correspondam às operações inerentes ao atendimento em específico.
- Possuir recurso que permita em nível dos tipos de cadastro imobiliário e mobiliário registrados no sistema, promover a alteração programada dos valores constantes dos atributos que compõem os referidos cadastros, utilizando filtros para seleção;

#### **Controle do IPTU**

- o Gerenciar a situação cadastral do imóvel, permitindo a emissão de relatório de conformidade;
- o Gerenciar operações de englobamento e/ou parcelamento do solo;
- o Possuir rotina para a geração automática e parametrizada do lançamento do IPTU, prevendo a possibilidade de, na emissão da guia de recolhimento, incluir valores de outros tributos;
- o Permitir simulações parametrizadas dos lançamentos do IPTU aplicadas a todo o município ou a uma região territorial específica;
- o Gerenciar tabelas parametrizáveis de valores e alíquotas para cálculo do IPTU, em conformidade com a planta de valores do município;
- o Possuir rotina de cálculo parametrizável para cobrança de Contribuição de Melhoria, baseada em rateio de custo
- o Permitir a emissão do edital de convocação para ciência da cobrança de Contribuição de Melhoria;
- o Permitir a emissão da certidão de valor venal do imóvel;

#### **Controle do ISSQN**

- o Atender integralmente ao estatuído na resolução IBGE/CONCLA Nº 01 de 25/06/1998 atualizada pela resolução CONCLA Nº 07 de 16/12/2002 que prevê o detalhamento do CNAE (Código de Classificação Nacional de Atividades Econômicas);
- o Gerenciar as diversas atividades desempenhadas pelo contribuinte, possibilitando destacar a atividade principal e as secundárias.
- o Permitir identificar a partir das consultas financeiras e inclusive no momento do cadastramento dos integrantes do quadro societário da empresa, a existência de débitos anteriores, relacionados aos sócios, inter-relacionando a situação societária das empresas estabelecidas no município, bem como a situação dos débitos referentes aos sócios, enquanto pessoas físicas;
- o Possuir tabelas parametrizáveis com as atividades econômicas, estruturadas por código, grupos, parâmetros para cálculo e lançamento dos tributos em cada atividade econômica;
- o Gerenciar o contador responsável por uma empresa;
- o Gerenciar as operações de enquadramentos e desenquadramentos de microempresas e empresas de pequeno porte;
- o Gerenciar as tabelas parametrizáveis de valores e alíquotas para cálculo do ISSQN;
- o Permitir o cálculo automático do ISSQN fixo, levando em conta períodos proporcionais e tabelas com faixas de valores por atividades ou grupo de atividades de qualquer natureza, prevendo também descontos parametrizáveis;
- o Possuir rotinas de enquadramento de contribuintes para cálculo do valor do imposto conforme seja fixo ou variável;
- o Permitir, que a partir da identificação do contribuinte, do fornecimento da base de cálculo e do período de apuração, seja emitido em documento único, a declaração de conformidade com as informações prestadas e a guia de recolhimento do ISSQN variável;
- o Permitir a emissão de alvarás, bem como a gestão de sua vigência;
- o Permitir o controle do ISSQN complementar;
- o Gerenciar o processo de autorização para utilização de documentos fiscais;

#### **Controle do ITBI**

- o Possibilitar que na execução da operação de transferência de propriedade do imóvel e na geração da guia de recolhimento do ITBI, seja informada a existência de débito do imóvel, inclusive aqueles inscritos em dívida ativa ou em execução fiscal;
- o Permitir o cálculo automático do ITBI com base em tabelas parametrizáveis de valores e alíquotas;
- o Gerenciar a averbação/transferência de imóveis;

#### **Controle de Taxas**

- o Possibilitar o cálculo, lançamento e a emissão de Guias de recolhimento, referentes a taxas de poder de polícia e servico:
- o Possuir tabelas parametrizáveis de valores, que permitam o cálculo automático de qualquer taxa controlada pelo sistema;

#### **Controle da Dívida Ativa**

- o Permitir a emissão do livro de dívida ativa, contendo os documentos que correspondam aos termos de abertura, encerramento e fundamentação legal;
- o Possuir rotina parametrizável, que permita a inscrição em dívida ativa dos tributos e/ou receitas derivadas vencidas e não pagas registradas na conta corrente fiscal;
- o Gerenciar as ações de cobrança dos contribuintes inadimplentes, ajuizadas ou não após a inscrição em dívida ativa;
- o Permitir a emissão parametrizada da notificação de inscrição dos débitos do contribuinte em dívida ativa e da certidão de dívida ativa do contribuinte, que comporá o processo de ajuizamento;
- o Possibilitar a emissão parametrizada da certidão de petição para ajuizamento dos débitos de contribuinte inscritos em dívida ativa;
- o Gerenciar as operações referentes aos trâmites dos processos de ajuizamento de débitos, permitindo a vinculação da certidão de petição a um procurador responsável, registrado no cadastro de procuradores;
- o Possuir rotina que permita a integração com o sistema de procuradoria do município, mediante a importação/exportação de dados, através de arquivos em formato digital com layout parametrizável, que possibilite à exportação dos dados pertinentes a emissão da petição para ajuizamento e ao acompanhamento do trâmite jurídico e a importação dos dados necessários à identificação dos ajuizamentos, sem que haja a necessidade de redigitação em ambas as operações;

o Permitir a elaboração e a execução de programação de cobrança de forma parametrizada, a partir das informações recebidas da conta corrente fiscal, sendo possível programar a emissão das notificações ou avisos de cobrança e guias de recolhimento, considerando minimamente os seguintes parâmetros: o montante dos valores e a situação do débito, os períodos de vencimento e a região de localização;

#### **Controle da Fiscalização**

- o Gerenciar a programação de ações fiscais, possibilitando o controle das atividades a ser fiscalizada, a distribuição da carga de trabalho entre o corpo fiscal; a emissão de autorização para a ação fiscal e o registro de seus resultados operacionais.
- o Gerenciar os Processos Tributários Administrativos (PTA), possibilitando o controle e a emissão de autos de infração e notificação fiscal, imposição de multa, termo de apreensão, termo de ocorrência, termo de intimação, termo de registro de denúncia, termo de arbitramento, termo de suspensão da ação fiscal, termo de reativação da ação fiscal, termo de cancelamento da ação fiscal, termo de protocolo de entrega de documentos e termos de início e encerramento da ação fiscal;
- o Gerenciar as notificações fiscais e autos de infração, possibilitando a emissão de documentos pertinentes à atividade e controlando os prazos de cumprimento da obrigação;
- o Registrar na conta corrente fiscal, o valor da obrigação, seus acréscimos legais se houver e o número do processo fiscal para cada auto de infração e notificação fiscal;
- o Registrar na conta corrente fiscal, em função das ações de fiscalização demandadas pelo Município ou requisitadas diretamente pelo próprio contribuinte, o valor da obrigação e seus acréscimos legais se houver as decisões e impugnações apresentadas e o número correspondente ao processo administrativo;
- o Registrar na conta corrente fiscal, as decisões relativas a processos administrativos de impugnação a lançamentos, conforme tenham sido consideradas procedentes, improcedentes, procedentes em parte, bem como o valor resultante da ação;
- o Garantir que nas operações de alteração do valor da obrigação, dos prazos de pagamento, das formas de pagamento e da nulidade da obrigação, em decorrência da decisão dos processos administrativos, seja exigido o registro da justificativa:
- o Possibilitar o gerenciamento parametrizado de políticas, bem como a operacionalização dos processos inerentes ao incentivo pela produtividade fiscal;

#### **Relatórios quanto aos Lançamentos e Cálculos**

- o Demonstrativo analítico dos valores calculados para lançamento dos débitos;
- o Demonstrativo analítico de valores de débitos lançados;

### **Relatórios quanto aos Controles Financeiros**

- o Demonstrativo analítico de débitos vencidos e a vencer;
- o Demonstrativo analítico de débitos por contribuinte detalhado por tributo num determinado período;
- o Demonstrativo sintético de débitos por tipo de cadastro, dívida e tributo;
- o Demonstrativo analítico de débitos prescritos e a prescrever;
- o Demonstrativo analítico de previsão da receita;
- o Demonstrativo analítico de cadastro sem lançamentos de débito;
- o Demonstrativo analítico e sintético dos maiores devedores por atividade;
- o Demonstrativo analítico de isenção de débitos;
- o Planta de Valores;

#### **a. Relatórios quanto à Arrecadação dos Tributos**

- o Demonstrativo analítico e sintético de pagamentos, cancelamentos, estornos e reabilitações de débitos num determinado período;
- o Demonstrativo analítico de pagamentos por empresa;
- o Demonstrativo sintético do quantitativo e valor das guias de recolhimento emitidas por tributo num determinado período;
- o Demonstrativo sintético do quantitativo de certidões por tipo emitidas num determinado período;
- o Demonstrativos analíticos de movimento econômico;
- o Demonstrativos analíticos de valores e datas de vencimento que foram alterados no sistema;
- o Demonstrativos analíticos de operações de parcelamentos e reparcelamentos num determinado período;
- o Demonstrativo sintético de resumo da arrecadação por período e tipo de tributo;
- o Demonstrativo analítico e sintético da arrecadação, por instituição financeira arrecadadora, por atividade, por região, por unidade cadastral e contribuinte único, num determinado período;
- o Demonstrativo analítico da discrepância entre os valores arrecadados e os valores lançados;
- o Demonstrativo analítico das notificações devolvidas pela não localização do contribuinte/destinatário;
- o Demonstrativo analítico e sintético da situação das notificações emitidas;
- o Demonstrativo analítico de retenções de imposto na fonte por empresa;
- o Demonstrativo sintético por atividade e exercício;
- o Demonstrativo analítico e sintético dos maiores pagadores por atividade;
- o Demonstrativo sintético das parcelas arrecadadas por tributo e mês num determinado exercício;
- o Demonstrativo sintético dos valores lançados, arrecadados e débitos por dívida e tributo num determinado exercício e região;
- o Demonstrativo sintético de débitos por situação do débito e mês num determinado exercício e região;
- o Demonstrativo sintético de faixa de valores arrecadados num determinado exercício;

#### **b. Relatórios quanto às Ações de Fiscalização**

- o Demonstrativo analítico/sintético das notificações e levantamento fiscal realizados num determinado período;
- o Demonstrativo analítico/sintético de infrações apuradas num determinado período;
- o Demonstrativo analítico dos autos de infração gerados num determinado período;
- o Demonstrativo analítico para crítica dos valores recolhidos com os valores identificados nas notas fiscais num determinado mês;

#### **Relatórios quanto ao ITBI**

- o Demonstrativo analítico das guias de recolhimento por situação num determinado período;
- o Dados cadastrais dos transmitentes e adquirentes;

#### **Relatórios quanto à Dívida Ativa**

Demonstrativo analítico dos débitos inscritos e/ou ajuizados por livro de inscrição.

#### **Geração de Etiquetas e Malas Diretas**

- o Permitir que a construção do layout e a seleção de registros nas operações de geração de etiquetas sejam parametrizadas e esteja vinculado aos atributos que compõem os cadastros mobiliário e imobiliário, bem como a geração das mesmas, poder estar vinculada às rotinas de notificação de cobrança e lançamentos de débitos.
- o Permitir que a construção do layout e a seleção de registros nas operações de geração de malas diretas sejam parametrizadas e esteja vinculada aos atributos que compõem os cadastros mobiliário e imobiliário.

#### **Tesouraria**

- Possuir integração com o sistema de arrecadação possibilitando a cobrança e a baixa automática de tributos pagos na tesouraria, bem como a classificação automática das receitas;
- Permitir a emissão de cheques e respectivas cópias;
- Permitir a configuração do formulário de cheque, pelo próprio usuário, de forma a compatibilizar o formato da impressão com os modelos das diversas entidades bancárias;
- Conciliar os saldos das contas bancárias, emitindo relatório de conciliação bancária;
- Permitir conciliar automaticamente toda a movimentação de contas bancárias dentro de um período determinado;
- Geração de borderôs em meio magnético, ajustável conforme as necessidades do estabelecimento bancário;
- Possuir integração com o sistema de arrecadação possibilitando efetuar de forma automática a baixa dos tributos pagos diretamente na tesouraria;
- Possuir total integração com o sistema contábil efetuando a contabilização automática dos pagamentos e recebimentos efetuados pela tesouraria;
- Permitir a autenticação eletrônica de documentos;
- Permitir agrupar diversos pagamentos a um mesmo fornecedor em um único cheque;
- $\checkmark$  Possuir controle de talonário de cheques;<br> $\checkmark$  Permitir a emissão de cheques para conta
- Permitir a emissão de cheques para contabilização posterior;
- Permitir parametrizar se a emissão do borderô efetuará automaticamente o pagamento dos empenhos ou não;
- $\checkmark$  Permitir a emissão de Ordem de Pagamento;<br> $\checkmark$  Permitir que em uma mecma OP possam ser
- Permitir que em uma mesma OP possam ser agrupados diversos empenhos para um mesmo fornecedor.

### **Caixa**

- Integração com o Módulo de tesouraria, permitindo o registro e atualização dos saldos no momento da operação de pagamento ou arrecadação;
- Integração com o Módulo contábil, permitindo o lançamento e a classificação automática dos valores arrecadados;
- Permitir a opção de não classificar as receitas no momento de sua arrecadação;
- Integração com Módulo tributário (baixas automáticas, classificações automáticas, ...);
- Efetuar o rateio das receitas conforme os percentuais estabelecidos pelo município;
- Emissão de cheques e documentos de débito;
- Recebimento de valores com autenticação do valor no canhoto do contribuinte;
- Pagamento de despesas com autenticação do valor no documento de pagamento (empenho);
- Registro na fita de caixa dos valores recebidos, pagos e estornados;
- Permitir que a receita recebida no caixa ou através de arquivos bancários seja integrada automaticamente, com o Módulo de tesouraria, Módulo de tributação, Módulo orçamentário e contábil;
- Permitir a utilização de equipamentos de automação PDV (leitora ótica, autenticadora, impressora de cheques e gaveta de dinheiro controlada pelo Sistema);

#### **Integração da Folha de Pagamentos com a Contabilidade**:

- Permitir a geração dos empenhos das despesas orçamentárias e despesas com obrigações patronais na contabilidade;
- Lançar retenções e emitir documentos para os pagamentos extra-orçamentários;
- Emitir relatórios exibindo os movimentos que serão gerados na contabilidade e apresentar críticas em caso de inconsistência.

#### **Integração de Compras e Licitações com a Contabilidade Pública**:

- Permitir a geração dos empenhos referentes aos processos de compra de forma automatizada no respectivo setor;
- Permitir reservar dotações para os processos de compra diretamente no setor encarregado;
- Garantir confiabilidade na transmissão de dados entre os setores de compras/licitações e contabilidade.

#### **Compras e Licitações**

- Registrar os processos licitatórios identificando o número do processo, objeto, requisições de compra a atender, modalidade de licitação e datas do processo;
- Possuir meios de acompanhamento de todo o processo de abertura e julgamento da licitação, registrando a habilitação, proposta comercial, anulação, adjudicação e emitindo o mapa comparativo de preços;
- Permitir o cadastramento de comissões julgadoras: especial, permanente, servidores e leiloeiros, informando as portarias e datas de designação ou exoneração e expiração;
- Permitir consulta ao preço praticado nas licitações, por fornecedor ou material;
- Emitir relatórios de envio obrigatório ao TCU;
- $\checkmark$  Disponibilizar a Lei de Licitações em ambiente hipertexto;<br> $\checkmark$  Possuir rotina que possibilite que a pesquisa de preço e a 1
- Possuir rotina que possibilite que a pesquisa de preço e a proposta comercial sejam preenchidos pelo próprio fornecedor, em suas dependências e, posteriormente, enviada em meio magnético para entrada automática no sistema, sem necessidade de redigitação;
- Permitir efetuar o registro do extrato contratual, da carta contrato, da execução da autorização de compra, da ordem de serviço, dos aditivos, rescisões, suspensão, cancelamento e reajuste de contratos;
- Integrar-se com a execução orçamentária gerando automaticamente as autorizações de empenho e a respectiva reserva de saldo;
- Utilizar registro geral de fornecedores, desde a geração do edital de chamamento até o fornecimento do "Certificado de Registro Cadastral", controlando o vencimento de documentos, bem registrar a inabilitação por suspensão ou rescisão do contrato, controlando a data limite de inabilitação;
- Emitir etiquetas e malas diretas para fornecedores, permitindo ao próprio usuário a formatação da etiqueta e do documento a ser enviado, possibilitando a seleção do conteúdo e seu posicionamento dentro dos respectivos documentos e etiquetas;
- Permitir o parcelamento e cancelamento das Autorizações de Compra e Ordens de Serviço;
- Permitir que documentos como editais, autorizações de fornecimento, ordens de execução de serviços, autorização de empenho, extrato contratual, cartas contrato, deliberações e pareceres possam ser formatados pelo usuário, permitindo selecionar campos constantes bem sua disposição dentro do documento;
- Permitir a cópia de processos de forma a evitar redigitação de dados de processos similares;
- Possibilitar que a partir do sistema de licitação seja possível efetuar a anulação parcial do empenho no sistema contábil;
- Todas as tabelas comuns aos sistemas de licitações e de materiais devem ser únicas, de modo a evitar a redundância e a discrepância de informações.

#### **Patrimônio Público**

- $\checkmark$  Permitir o controle dos bens recebidos ou cedidos em comodato a outros órgãos da administração pública;<br>
Manter o controle do responsável e da localização dos bens patrimoniais;
- Manter o controle do responsável e da localização dos bens patrimoniais;
- $\checkmark$  Emitir e registrar Termo de Guarda e Responsabilidade, individual ou coletivo dos bens;<br> $\checkmark$  Permitir que o termo de guarda e responsabilidade possa ser parametrizado pelo próprio i
- Permitir que o termo de guarda e responsabilidade possa ser parametrizado pelo próprio usuário, permitindo-lhe selecionar campos a serem impressos bem como selecionar a disposição desses campos dentro do corpo do documento;
- Permitir o registro da abertura e do fechamento do inventário, bloqueando a movimentação ou destinação de bens durante a sua realização;
- Permitir o registro pelo responsável, da conformidade do inventário;
- Permitir a transferência pela comissão de inventário de bens localizados, mas pertencentes a outro setor, durante o inventário;
- Permitir o controle da destinação dos bens patrimoniais em desuso (alienação, sessão e baixa);
- Manter controle sobre vencimento dos prazos de garantia do fabricante;
- Registrar e emitir relatórios das manutenções preventivas e corretivas dos bens;
- Emitir etiquetas de controle patrimonial, inclusive com código de barras para leitura ótica;
- Permitir que a etiqueta de controle patrimonial possa ser parametrizada pelo próprio usuário, permitindo-lhe selecionar campos a serem impressos bem como selecionar a disposição desses campos dentro do corpo da etiqueta;
- Permitir a reavaliação e depreciação de bens de forma individual, por local e por classe;
- Emitir relatórios destinados à prestação de contas;
- Emitir nota de transferência de bens;
- Permitir que a nota de transferência de bens possa ser parametrizada pelo próprio usuário, permitindo-lhe selecionar campos a serem impressos bem como selecionar a disposição desses campos dentro do corpo do documento;
- Possibilitar a vinculação entre itens patrimoniais (agregação), de forma que possam ser tratados como um único bem, possibilitando sua desvinculação a qualquer momento;
- Manter registro histórico de toda a movimentação dos itens patrimoniais;
- Permitir que em qualquer ponto do sistema um item possa ser acessado tanto pelo seu código interno como pela placa de identificação;
- Permitir registrar o processo licitatório, empenho e nota fiscal referentes ao item;
- Permitir transferência individual, parcial ou global de itens;

#### **Materiais - Almoxarifado**

- Utilizar centros de custo na distribuição de matérias, para apropriação e controle do consumo;
- Permitir a fixação de cotas financeiras ou quantitativas por material individual ou por grupo de materiais para os centros de custos (nos níveis superiores e nos níveis mais baixos dentro da hierarquia), mantendo o controle sobre os totais requisitados, alertando sobre eventuais estouros de cotas;
- Possuir controle da localização física dos materiais no estoque;
- Permitir a geração de pedidos de compras;
- Permitir que o documento pedido de compras possa ser parametrizado pelo próprio usuário, permitindo-lhe selecionar dados a serem impressos, bem como a sua disposição física dentro do documento;
- Manter controle efetivo sobre as requisições de materiais, permitindo atendimento parcial de requisições e mantendo o controle sobre o saldo não atendido das requisições;
- Permitir que o documento requisição de material possa ser parametrizado pelo próprio usuário, permitindo-lhe selecionar dados a serem impressos, bem como a sua disposição física dentro do documento;
- Efetuar cálculo automático do preço médio dos materiais;
- Controlar o estoque mínimo, máximo e ponto de reposição dos materiais;
- $\checkmark$  Permitir o gerenciamento integrado dos estoques de materiais existentes nos diversos almoxarifados;<br> $\checkmark$  Emitir atiquates de proteíning pers identificaçõe dos materiais;
- Emitir etiquetas de prateleiras para identificação dos materiais;
- Manter e disponibilizar em consultas e relatórios, informações históricas relativas à movimentação do estoque para cada material, de forma analítica;
- Permitir o registro da abertura e do fechamento de inventário, bloqueando movimentações durante a sua realização;
- Tratar a entrada de materiais recebidos em doação;
- Possuir integração com o sistema de administração de frotas efetuando entradas automáticas nos estoques desse setor;
- Possuir integração com o sistema patrimonial efetuando automaticamente a inclusão do item patrimonial naquele sistema;<br>Permitir controlar a aquisição de materiais de aplicação imediata;
- Permitir controlar a aquisição de materiais de aplicação imediata;
- Permitir o controle de datas de vencimento de materiais perecíveis;
- Permitir bloquear as movimentações em períodos anteriores a uma data selecionada;<br>Considerada de períodos anteriores de períodos estruturada contra e de estrutura de contra
- Possibilitar a definição parametrizada através de máscara da estrutura de centros de custos, locais físicos e de classificação de materiais;
- Possibilitar restringir o acesso dos usuários somente a almoxarifados específicos;
- Possibilitar que determinados itens sejam requisitados apenas por determinados centros de custos;
- Emitir recibo de entrega de materiais, permitindo que esse documento seja parametrizado pelo próprio usuário, possibilitando-lhe selecionar os dados a serem impressos, bem como a sua disposição física dentro do documento.
- Permitir a movimentação por código de barras do próprio fornecedor.

#### **Frotas**

- Gerenciar e controlar gastos referentes a frota de veículos, máquinas e equipamentos;
- Gastos com combustíveis e lubrificantes (Materiais próprios ou de terceiros);
- Gastos com manutenções efetuadas em dependências próprias ou de terceiros;
- Permitir a classificação dos gastos dentro de um plano de contas.
- Permitir o lançamento automático de custos através de eventos geradores de custos, os quais devem poder ser criados pelo próprio usuário;
- Emitir balancete de gastos de forma analítica, por veículo, ou geral;
- Permitir apropriação de custos para o veículo ou equipamento, permitindo inclusive apropriá-los em nível de conjunto mecânico;
- Possibilitar a vinculação e desvinculação de agregados aos veículos e equipamentos;
- $\checkmark$  Manter histórico da utilização e movimentação dos agregados;<br> $\checkmark$ Manter controla afetivo e independente da vida útil dos agregados;
- Manter controle efetivo e independente da vida útil dos agregados;
- Permitir controlar o abastecimento e o estoque de combustível mantido em tanques próprios;
- Programar, emitir e controlar a execução de ordens de serviços a serem efetuados nos veículos, máquinas, equipamentos e agregados, permitindo registrar as datas de abertura e fechamento, serviços realizados e despesas decorrentes;
- Permitir registrar serviços executados por veículo, agregado, conjunto mecânico e por fornecedor;
- Programar, emitir e controlar a execução de planos de revisão periódicos e de manutenção preventiva a serem efetuados nos veículos, máquinas, equipamentos e agregados permitindo gerar as respectivas ordens de serviço a partir desses planos;
- Registrar toda a utilização dos veículos, permitindo registrar o motorista, setor requisitante, tempo de utilização e distância percorrida;
- Manter controle efetivo sobre o vencimento das habilitações dos motoristas;
- Manter controle efetivo sobre os seguros e garantias incidentes diretamente sobre os veículos e seus agregados;
- Manter controle físico do estoque de peças de reposição e material de consumo;
- Manter total integração com o cadastro de bens patrimoniais de forma a não duplicar dados relativos aos veículos, máquinas e equipamentos considerados como integrantes do patrimônio. Alterações efetuadas no cadastro patrimonial deverão refletir imediatamente nos dados do veículo;
- Manter cálculo exato e efetivo do consumo de combustível por veículo, calculando o consumo médio, custo médio por unidade de utilização.
- Possuir análises comparativas de consumo por tipo de veículo / equipamento, por tipo de combustível, entre outras;
- Permitir o agendamento e controle das obrigações dos veículos como IPVA, seguros e licenciamento;
- Permitir o registro das ocorrências envolvendo os veículos, equipamentos e agregados, como multas, acidentes, etc., registrando datas e valores envolvidos;
- Permitir a substituição de marcadores (Hodômetros e Horímetros).
- Permite cadastro e controle de veículo bi-combustível.
- $\checkmark$  Permite o cadastramento e gerenciamento de roteiros da frota
- Possibilita o cadastramento de adaptações em veículos como ambulâncias e escolares
- Permite a anexação de documentos e imagens as ocorrências dos veículos

#### **PROTOCOLO**

- Integrar-se ao sistema de arrecadação para verificar a situação de adimplência ou inadimplência do requerente;
- Permitir a parametrização da numeração dos processos permitindo a adoção de numeração seqüencial única, seqüencial única dentro do ano, seqüencial única dentro de cada mês;
- Possuir tabela parametrizável de valores das taxas de expediente;
- Emitir documento de arrecadação de taxas de expediente diversas, inclusive possibilitando a impressão de código de barras para recebimento pela rede bancária (boleto de cobrança);
- Disponibilizar rotina de formatação das guias de recolhimento, permitindo aos próprios usuários selecionar os campos constantes na referida guia;
- Permitir a juntada de processos por anexação ou apensação;
- $\checkmark$  Possuir o recurso de assinatura eletrônica no controle da tramitação dos processos;<br> $\checkmark$  Permitir a aforição dos quetes relacionados às diverses atividades increatos ao trá
- Permitir a aferição dos custos relacionados às diversas atividades inerentes ao trâmite do processo, visando compará-las com os valores das taxas praticadas;
- Possuir rotina de arquivamento de processos, com identificação de sua localização física e controle de temporalidade;
- Manter histórico da tramitação do processo;
- Emitir etiquetas de protocolo;
- Permitir que a etiqueta de protocolo possa ser parametrizada pelo próprio usuário, permitindo-lhe selecionar campos a serem impressos bem como selecionar a disposição desses campos dentro do corpo da etiqueta;
- Emitir comprovante de protocolização para o interessado no momento da inclusão do processo;
- Permitir que o comprovante de protocolização possa ser parametrizado pelo próprio usuário, permitindo-lhe selecionar campos a serem impressos bem como sua disposição dentro do documento;
- Permitir a emissão e o armazenamento no próprio banco de dados de requerimentos e pareceres;
- Permitir que os requerimentos e pareceres possam ser configurados pelo próprio usuário permitindo adicionar e / ou suprimir campos e figuras tipo bitmap;
- Possibilitar a consulta e emissão de prontuário do requerente detalhando todos os fatos e providências relacionadas a qualquer processo no qual o mesmo esteja envolvido;
- Em processos que envolvam a edificação de imóveis, registrar dados relativos a área edificada, como tipo, finalidade, localização, área total, entre outras;
- Possuir análises estatísticas relativas às áreas edificadas;
- Possuir gráficos que possibilitem analisar o desempenho dos diversos setores, bem como exibir comparativos gerais entre os diversos tipos de processos;
- Fornecer dados ao "Controle de Processos e Tramitação Internet", dados esses referentes a cada processo cadastrado, assegurando inviolabilidade dos dados pessoais do requerente, bem como dos próprios processos, utilizando inclusive recursos de criptografia nos dados a serem transferidos.

#### **PROTOCOLO - PROCESSOS - WEB**

• Possuir interface com o Protocolo, provendo requisitos eficientes de segurança quanto a integridade da base de dados principal do sistema de Protocolo;

• Prover sigilo das informações permitindo que somente o próprio requerente possa consultar dados relativos aos seus processos;

- Prover sigilo quanto às informações pessoais de cada requerente cadastrado no sistema;
- Possibilitar ao requerente o acompanhamento de seus processos durante as diversas fases de sua tramitação;

• Possibilitar que a operação de troca de informações entre a Prefeitura e o hospedeiro das páginas possa ser feita sem interferência desse último;

• Disponibilizar informações ao usuário referente aos documentos necessários para abertura de processos, de acordo com o assunto;

• Possibilitar a consulta ao valor estimado a ser recolhido, referente ao processo, de acordo com o assunto.

### **SISTEMA DE CONTROLE DE SAÚDE PÚBLICA**

#### **Agendamento**

- Permitir agendar, cancelar e remanejar exames e consultas médicas e odontológicas.
- Possuir rotinas para incluir e controlar pacientes em lista de espera.
- Permitir o bloqueio/alteração de horário de funcionários e unidades de atendimento, possibilitando informar também o motivo do bloqueio.
- Possibilitar e emissão de cartões de identificação, permitindo que o próprio usuário possa configurar os dados integrantes e a disposição desses dentro do documento.
- Permitir estabelecer horários com períodos de validade específicos.
- Permitir o agendamento tanto por período como por horário.
- **Possuir relatórios e gráficos que permitem o acompanhamento e gerenciamento do processo de agendamento.**
- Possibilitar a emissão de mala direta.
- Possibilitar e emissão de comprovante de consultas e exames agendados, permitindo que o próprio usuário possa configurar os dados integrantes e a disposição desses dentro do documento.

#### **Ambulatorial**

- Permitir a digitação da produção ambulatorial através de fichas de atendimento.
- Efetuar a consistência dos dados informados nas fichas de atendimento, principalmente em relação aos procedimentos, verificando sua validade em relação a especialidade, hierarquia da unidade que o realizou, tipo e grupo de procedimento, tipo de prestador e faixa etária.
- Utilizar tanto a CID-9 como CID-10
- Possibilitar o encaminhamento de pacientes para outras unidades e/ou profissionais e/ou especialidades.
- Possibilitar a consulta das fichas de atendimento, requisições de SADT e exames realizados através de argumentos de pesquisa. Ex: período, unidade, profissional, especialidade, paciente etc.
- Possuir rotina que permita a geração e digitação do BPA.
- Possibilitar a impressão e a exportação em meio magnético do BPA. No caso de exportação do BPA permitir também a impressão do relatório de controle de remessa.
- Emitir Boletim Mensal de Doses Aplicadas de Vacinas e permitir a exportação dos dados deste boletim para o programa API do SUS.
- Permitir o controle e a emissão de requisição de SADT.
- Permitir o cadastramento dos exames realizados.
- Controlar a entrega de benefícios, por paciente e programa. Ex: Distribuição de leite.
- Emitir mapa geral de diagnósticos, possibilitando ao usuário critérios de seleção dos registros. Critérios: Unidades, CID (Capítulo/Grupo/Categoria/ Subcategoria), período de atendimento, tipo de notificação (obrigatória, temporária, etc).
- Permitir a classificação do relatório por ordem de incidência, bem como o agrupamento das informações por faixa etária e CID (Capítulo/Grupo/Categoria/Subcategoria).
- Emitir relatórios de encaminhamentos efetuados possibilitando ao usuário a seleção dos registros por período de atendimento.
- Emitir relatórios de exames solicitados e realizados permitindo ao usuário a seleção dos registros por período de atendimento.
- Emitir relatórios de procedimentos realizados possibilitando ao usuário a seleção dos registros por período de atendimento.
- Emitir relatório de atendimentos por abrangência, possibilitando ao usuário a seleção dos registros por município, bairro, logradouro, unidade e período de atendimento.
- Emitir relatório de produção pessoal possibilitando ao usuário a seleção dos registros por unidade, profissional e período de atendimento.
- Emitir relatório de estimativa de repasse com base na produção ambulatorial apurada dentro de uma competência.
- Possibilitar a emissão de fichas de atendimento em branco para uso nas unidades de saúde.
- Permitir a visualização e impressão de gráfico da produção ambulatorial, possibilitando ao usuário que escolha o tipo de gráfico.

#### **Odontológico**

- Permitir a digitação da produção odontológica através de fichas de atendimento.
- Efetuar a consistência dos dados informados nas fichas de atendimento, principalmente em relação aos procedimentos, verificando sua validade em relação a especialidade, hierarquia da unidade que o realizou, tipo e grupo de procedimento, tipo de prestador e faixa etária.
- Utilizar tanto a CID-9 como CID-10
- Possibilitar o encaminhamento de pacientes para outras unidades e/ou profissionais e/ou especialidades.
- Possibilitar a consulta das fichas de atendimento, requisições de SADT e exames realizados através de argumentos de pesquisa. Ex: período, unidade, profissional, especialidade, paciente etc.
- Possuir rotina que permita a geração e digitação do BPA.
- Possibilitar a impressão e a exportação em meio magnético do BPA. No caso de exportação do BPA permitir também a impressão do relatório de controle de remessa.
- Permitir o controle e a emissão de requisições de SADT.
- Permitir o cadastramento dos exames realizados.
- Controlar a entrega de benefícios, por paciente e programa. Ex: Distribuição de escovas de dente, fio dental etc.
- Emitir mapa geral de diagnósticos, possibilitando ao usuário critérios de seleção dos registros. Critérios: Unidades, CID (Capítulo/Grupo/Categoria/ Subcategoria), período de atendimento, tipo de notificação (obrigatória, temporária, etc).
- Permitir a classificação do relatório por ordem de incidência, bem como o agrupamento das informações por faixa etária e CID (Capítulo/Grupo/Categoria/Subcategoria).
- Emitir relatórios de encaminhamentos efetuados possibilitando ao usuário a seleção dos registros por período de atendimento.
- Emitir relatórios de exames solicitados e realizados permitindo ao usuário a seleção dos registros por período de atendimento.
- Emitir relatórios de procedimentos realizados possibilitando ao usuário a seleção dos registros por período de atendimento.
- Emitir relatório de atendimentos por abrangência, possibilitando ao usuário a seleção dos registros por município, bairro, logradouro, unidade e período de atendimento.
- Emitir relatório de produção pessoal possibilitando ao usuário a seleção dos registros por unidade, profissional e período de atendimento.
- Emitir relatório de estimativa de repasse com base na produção ambulatorial apurada dentro de uma competência.
- Possibilitar a emissão de fichas de atendimento em branco para uso nas unidades de saúde.
- Permitir a visualização e impressão de gráfico da produção ambulatorial, possibilitando ao usuário que escolha o tipo de gráfico.
- Permitir a consulta do odontograma em tela.

#### **AIH**

- Permitir o cadastramento dos laudos médicos exigidos para emissão da AIH.
- Efetuar a consistência dos dados informados no laudo médico, principalmente em relação aos procedimentos, verificando sua validade em relação à idade mínima, máxima e sexo dos pacientes.
- Os laudos médicos informados deverão estar enquadrados dentro de uma determinada situação Ex: aprovados, não aprovado etc.
- Possibilitar a emissão de AIH modelo 7 a partir dos laudos médicos informados e aprovados, e permitindo ao usuário que informe critérios de seleção dos registros como: unidade, paciente, condição, procedimento solicitado, médico solicitante etc.
- Permitir o cancelamento de AIH emitida exigindo o motivo e a data de cancelamento.
- Emitir relatórios de laudos médicos por: unidade, paciente, caráter de internação, solicitante, diagnóstico inicial, procedimento solicitado, procedimento autorizado, faixa etária e sexo, clínica, clínica e município, situação do laudo, município e bairro.
- Emitir relatórios de AIH's por: unidade, paciente, caráter de internação, solicitante, diagnóstico inicial, procedimento solicitado, procedimento autorizado, faixa etária e sexo, clínica, clínica e município, município e bairro, AIH cancelada.
- Permitir a visualização e impressão de gráfico de AIH's, possibilitando ao usuário que escolha o tipo de gráfico.

#### **Exames**

- Possibilitar que o usuário faça a parametrização dos exames, informando os dados necessários de cada exame, os tipos de dados (alfabético/numérico), valores mínimos e máximos e fórmulas de cálculo, tipos e quantidades de amostras, abreviaturas, prazos normais e de urgência para entrega.
- Permitir o controle e a emissão de Requisições de SADT (Serviços de Apoio, Diagnóstico e Terapia).
- Controlar os exames realizados.
- Controlar as entregas dos exames.
- Controlar a entrega das amostras dos exames.
- Calcular o prazo de entrega do exame, com base na data de entrega das amostras, no horário de atendimento da unidade e nos prazos pré-estabelecidos.
- Emitir etiquetas para identificação das amostras.
- Emitir mapa de trabalho para exames.
- Emitir comprovante para retirada de exames.
- Permitir a digitação e emissão dos resultados dos exames.
- Permitir a consulta da situação das amostras dos exames.
- Permitir a consulta da situação das entregas dos exames.
- Emitir relatórios de exames requisitados, exames realizados, exames pendentes, previsão de entrega de resultado e situação da amostra do exame.

#### **Consultório Médico**

- Permitir a visualização dos pacientes atendidos e não atendidos.  $\bullet$
- Possibilitar a emissão ou visualização de prontuário de paciente.
- Permitir a emissão de atestados médicos.
- Permitir a emissão de receita médica, com a possibilidade de consulta ao estoque de
- medicamentos e ao histórico de entregas feitas ao paciente.
- Possibilitar o agendamento de consulta médica.
- Possibilitar a emissão de requisição de SADT.
- Permitir anotações referentes a consulta na ficha de atendimento do paciente, bem como a consultar e informar a CID.

#### **Farmácia**

- Permitir o controle do estoque de medicamentos na(s) farmácia(s) da unidade, mantendo inclusive o controle sobre o prazo de vencimento.
- Permitir o controle dos medicamentos segundo seu princípio ativo.
- Permitir o administrar a entrega de medicamentos de uso controlado pelo SUS.
- Permitir controlar a entrega de medicamentos receitados.
- Permitir a emissão da requisição de medicamentos.
- Vincular a entrega de medicamentos ao prontuário do paciente de modo a permitir a consulta aos medicamentos administrados.
- Permitir o controle da localização física dos medicamentos.
- Permitir controlar, além dos medicamentos, materiais de uso interno da unidade.
- Controlar ponto de reposição com base no ponto de reposição de cada item.
- Possibilitar a utilização e o gerenciamento de vários almoxarifados dentro de uma mesma unidade.
- Permitir classificar os produtos em famílias, grupos e subgrupos.

#### **Programa de Saúde da Família – PSF**

- Permitir o cadastramento do modelo de atenção e das especialidades relacionadas.
- Permitir o cadastramento dos segmentos territoriais definidos para atuação dos agentes de saúde.
- Permitir o cadastramento das áreas/equipes e seus membros.
- Permitir a manutenção da tabela de peso e idade utilizada no cartão da criança (Ficha C).
- Controlar a vacinação através de esquemas com data de início e fim de vigência.
- Possibilitar o cadastramento dos convênios de saúde. Ex: Unimed.
- Possibilitar a inclusão, alteração e exclusão de causas de hospitalização e óbito.
- Possibilitar a cadastramento das famílias e de seus membros através da Ficha A.
- Possibilitar o acompanhamento de gestantes através da ficha B-GES.
- Possibilitar o acompanhamento de hiper-tensos através da ficha B-HÁ.
- Possibilitar o acompanhamento de diabéticos através da ficha B-DIA.
- Possibilitar o acompanhamento de tuberculose através da ficha B-TB.
- Possibilitar o acompanhamento de hanseníase através da ficha B-HAN.
- Possibilitar o acompanhamento da criança através da ficha C.
- Permitir a visualização e impressão de gráfico de acompanhamento de peso por idade.
- Possibilitar o acompanhamento das atividades, procedimentos e notificações através da ficha D.
- Emitir relatório de situação de saúde e acompanhamento das famílias na área SSA2.
- Emitir relatório de situação de saúde e acompanhamento das famílias no município SSA4.
- Emitir relatório de produção e marcadores para avaliação PMA2.
- Emitir relatório de produção e marcadores para avaliação por município PMA4.
- Emitir relatório consolidado do cadastramento familiar por micro-área A1.
- Emitir relatório consolidado do cadastramento familiar por área A2.
- Emitir relatório consolidado do cadastramento familiar por segmento A3.
- Emitir relatório consolidado do cadastramento familiar por município A4.
- Possuir total integração entre seus módulos permitindo total compartilhamento das tabelas, evitando assim a duplicidade e a inconsistência das informações.
- Permitir a importação de tabelas (procedimentos, grupos, etc.) diretamente a partir das tabelas do SUS.
- Permitir a importação da tabelas de bairros e logradouros dos correios.
- Permitir a adoção do prontuário único do paciente.
- Possibilitar o cadastramento de programas. Ex: distribuição de leite, distribuição de escova de dente, etc.
- Permitir o controle dos pacientes que fazem parte de algum programa.
- Permitir agrupar os procedimentos em classes, definidas pelo próprio usuário, de modo a possibilitar a emissão de relatórios segundo essas classes.
- Permitir ao usuário formatar as fichas de atendimento (FAM, FAO, RSADT) e exames de modo que ele possa selecionar os campos e a sua disposição dentro do documento, bem como o tipo da fonte e inserção de figuras e tabelas.
- $\bullet$ Possibilitar a pesquisa de pacientes doadores de sangue.
- Possibilitar a identificação dos pacientes em óbito, bem como a causa principal e o local do óbito.
- Possibilitar a emissão de cartão de identificação para os pacientes e permitindo que o próprio usuário possa configurar os dados integrantes e a disposição desses dentro do documento.

### **SISTEMA DE CONTROLE DE EDUCAÇÃO:**

#### **GESTÃO DA EDUCAÇÃO - (Secretaria, Escolas, Bibliotecas e Transporte Escolar)**

O módulo de Educação deverá oferecer aos gestores do ensino público municipal, uma ferramenta para informatizar a Secretaria de Ensino, que atenda tanto as rotinas operacionais como as gerenciais indispensáveis no aproveitamento dos recursos físicos e financeiros; e no processo de tomada de decisão e planejamento das atividades pertinentes ao Ensino Público, atendendo à Lei de Diretrizes e Base da Educação.

O módulo deverá possibilitar o controle em separado das unidades Escolares com a centralização das informações na Secretaria de Ensino.

Informações obrigatórias por Aluno:

Deverá conter um cadastro de alunos com o princípio de família x residência. (agrupamento de todos os alunos pertencentes a mesma família ou endereço dentro do cadastro;

Permitir o atendimento dos beneficiários no Programa Bolsa Escola;

Permitir que a escola cadastre seus próprios alunos;

Permitir a matricula efetiva e reserva para posterior confirmação;

Prever a matricula automática com suas vagas;

Permitir a matricula em mais de um curso no mesmo ano letivo, de um mesmo aluno;

Permitir o controle geral de toda a documentação como (advertências, méritos);

Permitir o controle da situação especial do aluno (medicamentos, situação alérgica);

Permitir o controle da antropometria do aluno (n. do calçado, calça, blusa, altura, peso);

Permitir a confecção pelo próprio usuário em editor de texto Word (Microsoft) de modelos de certificados e atestados com informações variáveis do cadastro;;

Permitir a movimentação do aluno, como não estudantes, evasões, transferências;

O sistema deverá ser o responsável pela transferência magnética dos dados históricos curriculares e pessoais dos alunos;

### **CONTROLE DE ANO LETIVO:**

Deverá possuir um Banco de informações com o controle de turmas (multi-seriadas, transferências, vinculo, dispensa, redistribuição para disciplinas).

Possuir lançamento de notas por prova.

Calcular automático a nota por período de avaliação e Ano Letivo.

Disponibilizar o Quadro de Horário, Diário de Classe, Boletim Registro de Notas, etc...

### **CORPO DE PROFESSORES E FUNCIONÁRIOS:**

Permitir o registro dos funcionários como (carga horária e habilitações); Permitir o cadastro pessoas com vínculo (programa voluntários na escola, prestador de serviços, gestores, Conselho Municipal); Gerar as informações para a integração com a Secretaria de Ensino; Importar dados do sistema de Folha de Pagamento.

#### **CONTROLE DAS ESCOLAS:**

Cadastramento de toda a rede de ensino do Município;

Controle da estrutura física das escolas, com suas características, tipos e quantidades;

Controlar agenda letiva e calendário letivo;

Permitir criação de novas escolas via integração com a Secretaria. Apenas a Secretaria poderá cadastrar novas escolas, buscando assim alto grau de integridade/coerência nas informações;

Prover os relatórios de Quadro de Movimentação de Alunos, Quadro Comparativo de Alunos, Quadro Comparativo de Vagas Disponíveis, Quadro de Crianças não Estudantes, Quadro de Evasões, Quadro de Alunos Deslocados, Quadro da Situação dos Ambientes, Quadro do Nível de ocupação das Salas, Quadro Comparativo de Rendimento Escolar, Quadro de Ocupação dos Docentes em Sala de Aula;

### **CONTROLE DO TRANSPORTE ESCOLAR:**

Permitir o controle de todos os alunos beneficiários do transporte; Controle da movimentação dos alunos e passes escolares; Relatórios, Mapas e Estatísticas.

#### **CONTROLE DA MERENDA ESCOLAR:**

Controlar a movimentação dos produtos perecíveis e não perecíveis; Controlar cardápio das merendas; Controle de compras e estocagem dos produtos; Relatórios de movimentações dos produtos como (estoques, custos por refeição, por aluno).

#### **CONTROLE DA BIBLIOTECA:**

Controlar o acervo como (assuntos, autores, estocagem); Controlar a movimentação dos livros como ( retiradas, devoluções); Processos de inventario do acervo.

#### **CONTROLE GERAL**

Permitir a consolidação das informações da Rede de Ensino nas diversas áreas na mesma data e período definido pela própria equipe da Secretaria de Ensino, como (Turmas e Movimentações de Alunos, Matrículas e Vagas, Prováveis não Estudantes, Evasões, Alunos deslocados do Estabelecimento, Estrutura Física, Resultado Acadêmico, Ocupação de Docentes, etc...); Permitir o acesso de informações para geração de planilhas Excel;

Controle dos Recursos de Bolsa Escola, FNDE (Fundo Nacional Dês.Educação), PDDE ( Programa Dinheiro Direto na Escola); Possibilitar estatísticas diversas;

Possibilitar o cadastro possíveis alunos da rede municipal e disponibilizar as informações para a Secretaria de Ensino;

Possibilitar a manutenção das tabelas variáveis ao sistema pelo próprio usuário;

Possibilitar que a Secretaria de Ensino controle as informações de todo o sistema escolar referente as escolas do município;

Possibilitar a integração de todos os dados do sistema com a Secretaria de Educação Estadual e também com o Ministério da Educação.

### **DECLARAÇÃO ELETRÔNICA DO ISS WEB INTEGRADO A ADMINISTRAÇÃO DAS RECEITAS MUNICIPAIS**

• Coletar informações fiscais relativas ao Imposto sobre Prestação de Serviços, permitindo que todas as operações sejam realizadas via Internet, inclusive a declaração de entrega e emissão de guias.

• Efetuar cruzamento de notas fiscais emitidas e recebidas, ou outros documentos de registro de prestação de serviços, fornecendo informações sobre as irregularidades encontradas.

- Controlar os serviços declarados, prestados e tomados, pelas pessoas jurídicas estabelecidas no município.
- Ser ferramenta de ampla utilidade no fornecimento de informações de apoio a fiscalização deste imposto.

• Controlar todos os aspectos referentes ao conceito de substituto tributário, tendo em vista a obrigatoriedade da declaração por parte do prestador e por parte do tomador do serviço.

• Mapear a relação entre as empresas e o seu local de prestação de serviços para combater a guerra fiscal.

• Tratar de forma particularizada os maiores contribuintes, tais como agentes financeiros e operações da construção civil.

• Visar o controle e a contabilização dos pagamentos, por parte dos contribuintes, das guias do ISS representativas do imposto devido.

• Consulta Financeira de todo e qualquer débito registrado no Módulo Tributário do Município (PRONIM – ADMINISTRAÇÃO DE RECEITAS).

• Emissão das segundas via de carnês, para pagamentos dos débitos registrados no Módulo Tributário do Município.

• Emissão de Certidões negativas, positivas, positivas com efeito negativas dos contribuintes registrados no Módulo Tributário do Município, sejam de Imposto Territorial e Predial Urbano, Imposto Sobre Serviços, Taxas diversas, entre outros.

- Autenticação das Certidões emitidas.
- Consultas liberadas por Cadastro ou CPF/CNPJ.

#### **NOTA FISCAL DE SERVIÇOS ELETRÔNICA – NFS-e INTEGRADO A ADMINISTRAÇÃO DAS RECEITAS MUNICIPAIS**

• A versão deverá conter acesso público, onde é disponibilizado algumas funcionalidades de uso comum a todos, e acesso restrito onde somente os Prestadores, Tomadores, Intermediários, Contadores e a Prefeitura com senha e autorizados a acessar o sistema poderão fazer uso das funcionalidades.

• Permitir que o Prestador de Serviço, pessoa física ou jurídica, faça o cadastro de sua senha solicitando acesso ao sistema NFS-e.

• No cadastro da senha, depois de concluído, o sistema deve imprimir todos os dados informados e as orientações a serem observadas e executadas pelo Prestador do Serviço de acordo com a legislação tributária municipal.

• O sistema deve permitir que as orientações a serem observadas pelo Prestador, anexo da ficha de cadastro de senha impressa, sejam configuradas no sistema de acordo com a legislação tributária municipal

• O sistema deverá permitir que o CNPJ da Prefeitura seja cadastrado como tomador de serviço.

• O sistema deve permitir que o administrador do sistema aprove, reprove pedidos de desbloqueio e bloqueie ou desbloqueie senhas feitas pelos usuários que desejam utilizar o sistema.

• Depois que o usuário externo for autorizado a utilizar o sistema pela Prefeitura, o Administrador poderá fazer o bloqueio e desbloqueio da senha do usuário externo sempre que julgar necessário, mesmo que já tenha feito emissões de NFS-e.

• O sistema deverá emitir mensagens de aviso quando o Prestador fizer acesso a função de cadastro de senha e a sua senha ainda não tenha sido desbloqueada pela Prefeitura.

• O Prestador poderá alterar a senha de acesso de tempo em tempo, de acordo com um intervalo de tempo determinado pela política de segurança da empresa, ou a qualquer momento que desejar, a alteração da senha fará com que a senha anterior seja cancelada automaticamente pelo sistema.

• O Prestador poderá recuperar a senha esquecida, informando o seu CPF ou CNPJ, o sistema enviará um e-mail no endereço informado durante o cadastro da senha, neste momento o Prestador poderá optar em cadastrar uma nova senha, sendo necessário um novo desbloqueio de senha pela Prefeitura.

• Permitir o cadastro de usuários por pessoa fisíca/empresa para que os seus usuários possam acessar o sistema de forma individual com o uso de senha própria garantindo a segurança de acesso ao sistema.

• O sistema não deverá permitir que o Prestador faça acesso a área restrita do sistema sem senha, sem certificado digital emitido por uma autoridade certificadora credenciada pelo ICP-Brasil, quando obrigatório o uso no sistema, ou ainda sem que a sua senha seja desbloqueada pela Prefeitura.

• O acesso ao sistema deverá ser feito de forma On-line, diretamente no portal da NFS-e do Município.

• Permitir configurar dados específicos do Prestador do Serviço a serem divulgados em algumas funcionalidades do sistema, gerando segurança nas informações disponibilizadas ao cidadão, tomador e intermediário, conforme a ocasião.

• Permitir configurar, de forma especifica para cada Prestador, o comportamento de algumas funcionalidades do sistema.

• Permitir configurar dados complementares do Prestador por meio do seu perfil.

• Permitir que a lista de serviço constante na Lei Complementar Federal 116/203 seja relacionada com a lista de serviços constante na Legislação Tributária Municipal, bem como as suas alíquotas.

• O sistema da NFS-e deverá ser integrado com o sistema de Administração de Receitas e o sistema de Declaração Eletrônica do ISSQN.

• Permitir configurar mensagens a serem impressas na NFS-e.

• Permitir configurar avisos e notícias do portal na internet da NFS-e.

• Permitir configurar os anexos do Simples Nacional e suas alíquotas.

• Permitir configurar o prazo legal para conversão do Recibo Provisório de Serviço – RPS em NFS-e.

• Para o caso de o Prestador não dispor de conectividade em tempo integral com a rede mundial de computadores, o sistema deve oferecer opção de envio de RPS em lote, por upload de arquivo em XML, a partir de um determinado leiaute definido pela Prefeitura, ou mediante a digitação dos RPS, na versão on-line da NFS-e, e posterior conversão para NFS-e.

• O processo conversão de RPS em NFS-e, através do envio de lotes de RPS, deve ser assíncrono, ou seja, a resposta acontece em momento diferente do envio do lote do RPS, evitando sobrecarga nos computadores da Prefeitura.

• O processo conversão de RPS em NFS-e, através da digitação de RPS, deve ser síncrono, ou seja, a resposta acontece no mesmo momento após a confirmação dos dados do RPS, neste modelo de envio de RPS, a conversão para NFS-e é unitária, ou seja, um RPS por vez será convertido para NFS-e.

• Cada arquivo em XML, contendo lote de RPS, deve possuir no máximo 1 MB (1024 Kbytes) de tamanho para não sobrecarregar os computadores servidores da Prefeitura, caso contrário uma mensagem deverá ser emitida pelo sistema comunicando o Prestador do ocorrido para que tome providências.

• O sistema não deverá permitir que o arquivo em XML contenha inscrições municipais múltiplas, emitindo aviso ao Prestador para que tome providências, corrija e reenvie o arquivo em XML contendo o lote de RPS.

• No caso de envio de um mesmo RPS em lotes diferentes, o sistema deverá manter as informações do último lote processado (desde que os dados sejam diferentes).

• Deverá prevalecer o RPS convertido on-line para NFS-e ainda que posteriormente tal RPS seja enviado em arquivo em XML para processamento do lote.

• O sistema gerará uma NFS-e a partir de um RPS e respeitará as regras gerais de emissão da NFS-e.

• O sistema deve gerar um número de protocolo de recebimento para o lote de RPS enviado.

• O sistema disponibilizará o resultado do processamento do lote de RPS que poderá ser a NFS-e gerada ou uma lista de erros encontrados no lote.

• O sistema deverá rejeitar todo o lote de RPS, mesmo no caso de encontrar um único RPS com erro.

• O sistema deve rejeitar o envio de um RPS já convertido em NFS-e.

• Nos casos de substituição de RPS o sistema deverá permitir armazenar o número do RPS a ser substituído e a NFS-e do RPS substituído será cancelada automaticamente, gerando uma nova NFS-e em substituição a NFS-e cancelada, mantendo o vinculo entre elas .

• No caso de envio de RPS cancelado a NFS-e correspondente deve ser cancelada automaticamente.

• Possibilitar a geração, emissão da NFS-e, mediante o acesso ao sistema com senha personalizada, digitação dos dados necessários à NFS-e e impressão da NFS-e.

• Os dados a serem informados pelo Prestador deverão estar organizados em grupos de acordo com o perfil da informação, facilitando o entendimento do sistema, minimizando a possibilidade de erro, agilizando o processo de digitação, geração e emissão da NFS-e.

• Durante o processo de digitação dos dados pelo Prestador, alguns dados deverão ser preenchidos e outros calculados automaticamente pelo sistema, considerando a legislação tributária municipal e o cadastro econômico do município.

• O sistema deverá, para os optantes pelo Simples Nacional, substituir a alíquota prevista na legislação tributária municipal pela alíquota prevista na legislação do Simples Nacional de acordo, devendo considerar o anexo e a Receita Bruta Total dos últimos 12 meses.

• Não permitir a alteração da NFS-e, podendo esta ser somente cancelada ou substituída.

• No caso de substituição de NFS-e o sistema deverá manter o vinculo entre a NFS-e substituída e a nova NFS-e gerada.

• A NFS-e deve conter a identificação dos serviços de acordo com a Lei Complementar Federal 116/2003.

• Durante a digitação dos dados para geração da NFS-e o sistema deverá permitir descrever vários serviços numa mesma NFSe, desde que relacionados a um único item da lista (grupo), de alíquotas iguais e para o mesmo tomador de serviço e no mesmo local do servico.

• Quando a prestação do serviço referir-se a construção civil, o sistema deverá permitir identificar o número da matricula no Cadastro Especifico do INSS – CEI e o número da Anotação de Responsabilidade Técnica – ART referente a obra.

• A identificação do Prestador do Serviço é feita pelo CPF ou CNPJ, podendo a inscrição municipal estar vinculada a estes não sendo de uso obrigatório.

• O CPF ou CNPJ do Tomador do Serviço é obrigatório, exceto no caso do Tomador do exterior.

• Permitir a geração de uma NFS-e para período de competência anterior ao período atual.

• A alíquota deverá ser a da legislação tributária municipal do município onde o Prestador é estabelecido, no caso do serviço ser prestado em outro município e o ISSQN for devido naquele município, o sistema deverá permitir que o Prestador informe a alíquota de acordo com a legislação tributária do município onde o serviço está sendo executado, não podendo ser inferior a alíquota mínima e nem superior a alíquota máxima permitida.

• Permitir o cancelamento manual da NFS-e gerada indevidamente ou cancelamento automático de uma NFS-e substituída, a partir de uma lista de seleção válida, durante o cancelamento o prestador deverá escolher o motivo do cancelamento, ou se for o caso informar o novo motivo, devendo ficar este novo motivo armazenado na lista de opções.

• A mensagem que compõem a NFS-e quanto ao procedimento de cancelamento, deverá ser composta da mensagem propriamente dita mais a data do cancelamento e devem ser impressos na NFS-e quando necessário e/ou disponibilizado nas consultas/relatórios.

• O sistema não deverá permitir que NFS-e já canceladas sejam consultadas na lista de opções de NFS-e a cancelar.

• Permitir que uma NFS-e possa ser substituída mediante as regras de negócio da geração e emissão da NFS-e.

• A substituição de uma NFS-e por outra, deverá ocasionar o cancelamento automático da NFS-e original.

• Durante a substituição da NFS-e o prestador deverá escolher o motivo da substituição, ou se for o caso informar o novo motivo, devendo ficar este novo motivo armazenado na lista de opções.

• O sistema não deverá permitir substituir uma NFS-e já cancelada, não disponibilizando a NFS-e na lista de opção de NFS-e a ser substituída.

• A mensagem que compõem a NFS-e quanto ao procedimento de cancelamento, feito automaticamente via substituição da NFS-e, deverá ser composta da mensagem propriamente dita mais a data do cancelamento e o número da nova NFS-e.

• O motivo da substituição e a data devem ser impressos na NFS-e quando necessário e/ou disponibilizado nas consultas/relatórios.

• Permitir que durante a digitação dos dados que gerarão a NFS-e, que um RPS seja vinculada a NFS-e mediante a informação dos dados necessários para criar este vinculo.

• O calculo do valor do ISSQN deverá considerar o item da lista de serviços de acordo com a Lei Complementar Federal 116/2003, a alíquota da legislação tributária municipal, quanto optante pelo Simples Nacional, considerará a legislação do Simples Nacional, e levará em consideração também a natureza da operação, o local do estabelecimento e o local do serviço de acordo com as determinações da legislação que trata do assunto.

• A NFS-e impressa deverá conter, entre outras informações, o número da NFS-e, o código de verificação, o município onde o ISSQN foi tributado, os dados do Tomador, os dados do Intermediário, os dados do serviço executado, a base de cálculo do ISSQN, espaço adicionais para informações diversas.

• O sistema deve disponibilizar a consulta/relatório de situação de lote de RPS especificas do Prestador/Tomador/Intermediário, sendo que serão apresentados somente os registros que contenham o CPF ou CNPJ do Prestador/Tomador/Intermediário.

• O sistema deve disponibilizar a consulta/relatório de NFS-e por RPS especificas do Prestador/Tomador/Intermediário, sendo que serão apresentados somente os registros que contenham o CPF ou CNPJ do Prestador/Tomador/Intermediário.

• O sistema deve disponibilizar a consulta/relatório de lote de RPS especificas do Prestador/Tomador/Intermediário , sendo que serão apresentados somente os registros que contenham o CPF ou CNPJ do Prestador/Tomador/Intermediário.

• O sistema deve disponibilizar a consulta/relatório de NFS-e especificas do Prestador/Tomador/Intermediário , sendo que serão apresentados somente os registros que contenham o CPF ou CNPJ do Prestador/Tomador/Intermediário.

• O sistema deve disponibilizar a consulta/relatório de empresas autorizadas a emitir NFS-e a todos que tiverem interesse na informação, dados sigilosos não deverão ser disponibilizados nesta consulta por se tratar de uma consulta pública.

• O sistema deve disponibilizar a consulta/relatório quanto a autenticidade da NFS-e gerada.

• O sistema deve disponibilizar a consulta/relatório das NFS-e emitidas com acesso exclusivo aos usuários da Prefeitura, devendo ser considerado o perfil do usuário para o acesso a está consulta/relatório.

• O sistema deve disponibilizar a consulta/relatório das NFS-e canceladas com acesso exclusivo aos usuários da Prefeitura, devendo ser considerado o perfil do usuário para o acesso a está consulta/relatório.

• O sistema deve disponibilizar a consulta/relatório das NFS-e substituídas com acesso exclusivo aos usuários da Prefeitura, devendo ser considerado o perfil do usuário para o acesso a está consulta/relatório.

• O sistema deve disponibilizar a consulta/relatório do ISSQN devido a outro município com acesso exclusivo aos usuários da Prefeitura, devendo ser considerado o perfil do usuário para o acesso a está consulta/relatório.

• O sistema deve disponibilizar a consulta/relatório das NFS-e dos contribuintes optantes pelo Simples Nacional com acesso exclusivo aos usuários da Prefeitura, devendo ser considerado o perfil do usuário para o acesso a está consulta/relatório.

• O sistema deve disponibilizar a consulta/relatório das NFS-e dos contribuintes optantes pelo Simples Nacional e ISSQN devido a outro município com acesso exclusivo aos usuários da Prefeitura, devendo ser considerado o perfil do usuário para o acesso a está consulta/relatório.

• O sistema deve disponibilizar a consulta/relatório mapa financeiro das NFS-e, acumulando de acordo com o item da lista de serviços da Lei Complementar Federal 116/2003, com acesso exclusivo aos usuários da Prefeitura, devendo ser considerado o perfil do usuário para o acesso a está consulta/relatório.

• O sistema deve disponibilizar a consulta/relatório mapa quantitativo e financeiro (visão geral) das NFS-e com acesso exclusivo aos usuários da Prefeitura, devendo ser considerado o perfil do usuário para o acesso a está consulta/relatório.

• As consultas/relatórios de uso exclusivo da Prefeitura deverão conter filtros quanto ao prestador, tomador, intermediário, contador, número da NFS-e, data de emissão da NFS-e, item da lista de serviços da Lei Complementar Federal 116/2003, local da execução do serviço, por natureza da operação, alíquota, valor unitário do serviço, valor total da NFS-e, valor da dedução, valor da base de cálculo e valor do ISSQN. Para todos estes deverá ser permitido informar o intervalo desejado, podendo ser parcial ou completo (geral).

• As consultas/relatórios de uso exclusivo da Prefeitura deverão permitir que o grupamento das informações sejam escolhidas pelo usuário no ato da emissão da consulta/relatório, podendo ser do tipo: mensal, bimestral, trimestral, quadrimestral, semestral ou anual.

• O sistema NFS-e deverá receber do sistema de Administração de Receitas (Administração Tributária) as informações sobre os itens da lista e alíquotas de acordo com a legislação tributária municipal, ainda que não estejam vigente para o ano-calendário atual.

• O sistema NFS-e deverá receber do sistema de sistema de Administração de Receitas (Administração Tributária) as informações sobre os contadores e empresas que são responsáveis.

• O sistema NFS-e deverá receber do sistema de sistema de Administração de Receitas (Administração Tributária) as informações do cadastro econômico do município, incluindo todas as atividades econômicas, relativas a Serviços, desenvolvidas pelo Prestador.

• O sistema NFS-e deve, de forma contínua, em intervalos regulares e breves, sincronizar com o sistema de Administração de Receitas (Administração Tributária) para buscar dados cadastrais atualizados.

• O sistema da NFS-e deverá enviar ao sistema de Declaração Eletrônica do ISSQN as NFS-e emitidas pelos Prestadores considerando sempre a situação em que as NFS-e encontram-se.

• As NFS-e emitidas pelos Prestadores a favor de Tomadores estabelecidos no município em questão gerarão automaticamente o registro das NFS-e recebidas pelos Tomadores considerando sempre a situação em que as NFS-e encontram-se.

Características Gerais

• A aplicação on-line deve rodar em protocolo de comunicação seguro, denominado de HTTPS.

• Somente os Prestadores de Serviços autorizados a emitir a NFS-e poderão acessar o sistema e fazer a emissão da NFS-e e utilizar todas as demais funcionalidades do sistema, de acordo com o seu perfil. Prestadores não autorizados a emitir NFS-e poderão utilizar somente as funcionalidades disponíveis na área pública .

• Na versão On-line, o acesso ao sistema deve compreender o fornecimento do CPF ou CNPJ, senha personalizada pelo usuário, cadastrada previamente, ou via certificado digital, e mecanismo de proteção do tipo Captchas utilizado para distinguir humanos e maquinas.

• Na versão on-line, área restrita, permitir o acesso de Prestadores de Serviços, Tomadores de Serviços, Intermediários de Contadores e Município nas respectivas funcionalidades considerando o perfil do usuário para o acesso a estas funcionalidades.

• O sistema deverá enviar e-mail, aos tomadores e intermediários, do Recibo Provisório de Serviços – RPS ou da NFS-e emitida em seu nome

• Em todas as consultas, permitir que o resultado seja visualizado em tela, impresso ou gerado no formato de arquivo PDF (Portable Document Format).

#### **ATENDIMENTO AO CIDADÃO – RECEITAS - WEB**

• Permitir que o contribuinte visualize seus débitos em aberto ou pagos, e, quando exigíveis e vencidos devem ser mostrados já com valor atualizado.

• Permitir ao contribuinte emitir as guias de recolhimento com valores atualizados e com código de barras de todos os débitos para com o fisco municipal.

• Permitir que o contribuinte emita o carnê de qualquer tributo incluindo as cotas únicas, apenas do exercício que estiver em cobrança.

• Permitir que seja impresso a imagem que atesta que o contribuinte está em dia com a taxa de licença e localização, isso mediante a consulta do pagamento integral da taxa.

• Permitir que o contribuinte obtenha a consulta impressa da sua conta corrente com o município. Essa impressão deve ser personalizada, contando minimamente com cabeçalho formatado e brasão do município.

• Permitir que seja realizada a solicitação de impressão de documentos fiscais. A solicitação recebida pelo fiscal responsável pode ser deferida (autorizada) ou denegada. Em ambos os casos o solicitante e o contador são notificados. No caso de autorização a gráfica também é avisada, bem como deverá haver funcionalidade específica para que seja realizada as consultas de impressões por gráfica, com acesso restrito a própria.

• Permitir que o contribuinte visualize dados do seu cadastro no município, um espelho dos cadastros.

• Permitir que o contribuinte solicite via internet o acesso ao sistema. O município poderá optar em liberar o acesso direto, sem intervenção do município, ou poderá optar em homologar (autorizar) essa solicitação.

• O sistema deve ter o padrão de cores configurável, em ferramenta que permita a modificação de forma fácil, de acordo com as cores do município, cabendo a esse, escolher a cores do topo do site, das barras, dos botões de acionamento.

• O sistema deve dispor de ferramenta para alterar o tamanho da fonte do site, isso de forma ilimitada, a cada clique deve ser percebido o aumento.

• Os nomes dos botões de acionamento do sistema devem ser configuráveis pelo município, em ferramenta que permita a modificação de forma fácil.

• Deve ser possível ao município cadastrar, ajustar, em ferramenta que permita a modificação de forma fácil, a ajuda dos principais botões de acionamento. O texto dessa ajuda deve ser apresentado quando o usuário passar o cursor do mouse sobre o botão.

• Os documentos impressos pelo sistema devem ser exatamente os mesmos impressos no sistema de administração de receitas, devendo inclusive utilizar a mesma formatação, evitando retrabalho ao município.

• O sistema deve ter funcionalidade que apresente aos usuários do sistema as perguntas freqüentes.

• O sistema deve ter funcionalidade de Ajuda, diferenciando o conteúdo da área de acesso geral, área sem senha, da área restrita por senha.

• O sistema deve disponibilizar um menu de acesso rápido, sendo possível ao município optar por disponibilizar, ou não, serviços nesse menu, tais como: emissão de certidões, emissão de comprovante de quitação da taxa de licença, emissão do carnê de tributos.

• As certidões emitidas devem ser passíveis de conferência quanto a sua autenticidade, isso deve se dar por meio de consulta em um menu de acesso rápido, devendo o usuário informar minimamente, número da certidão, ano da certidão e código de autenticidade.

• Deve ser possível ao município configurar mensagens fixas aos usuários, distinguindo as mensagens da área de acesso geral, área sem senha, da área restrita por senha.

• O sistema deve contar com dispositivo de segurança para evitar que outros softwares tentem fazer requisições ao site. Esse sistema pode ser o uso de uma imagem que deverá obrigatoriamente ser alterada a cada tentativa de login.

• O sistema deve contar com área para que o município inclua no mínimo 3 (três) ícones que servirão de hiperlinks para sites que o município julgar importantes. Tanto os ícones, como o caminho para onde serão direcionados, devem ser configuráveis pelo município, em ferramenta que permita a modificação de forma fácil.

• Permitir ao contribuinte acessar o sistema via dispositivo de tecnologia móvel (telefone celular), bem como possibilitar a utilização dos seguintes serviços:

Solicitação acesso ao sistema;

- Consulta de débitos;
- Emissão de certidões;
- Autenticidade de certidões;
- Emissão de alvará de parede;
- Emissão de carnê;
- Emissão de espelho cadastral;
- Alteração cadastral;
- Solicitação e consulta de Autorização de Impressão de Documento

### **GESTÃO DE PESSOAL – ATOS LEGAIS**

- O registro dos Atos Legais (Portarias, Decretos, Requisições) e outros documentos legais.
- A manutenção do movimento de Ato Legal por servidor, independente das movimentação de Pessoal, Afastamentos e **Benefícios**

• O registro das movimentações de Pessoal, Afastamentos e Benefícios do servidor integrados ao movimento de Ato Legal que autoriza a movimentação.

- O controle dos Atos a serem considerados para Efetividade, conforme tipo e opções parametrizadas pela empresa.
- A emissão da Certidão Tempo de Serviço com grade de Efetividade.
- A emissão da Grade de Efetividade, por ano, meses e tipo efetividade com o número de dias por mês e total geral do ano,

com resumo final do Tempo Municipal e Tempo Efetividade (Tempo Atual mais Tempo Anterior).

• Geração de arquivo para o SIPREV.

#### **CONTABILIZAÇÃO PATRIMONIAL CONFORME NBCASP**

- Integrar-se à contabilidade, permitindo a contabilização, depreciação ou amortização automática dos bens patrimoniais.
- Emitir relatórios destinados à prestação de contas, com atendimento às exigências dos TCEs;

• Permitir a informação dos dados contábeis que serão vinculados aos dados patrimoniais (identificação de grupos contábeis, relacionamentos de contas contábeis para Classificações do Patrimônio);

• Permitir o iingresso de bens; depreciação/amortização; avaliação; alteração de classificação; baixa; estorno de movimentações.

• Emitir Demonstrativo Patrimonial e demais relatórios para análise e prestação de contas.

### **GESTÃO DE PESSOAL – CONTRACHEQUES E COMPROVANTE DE RENDIMENTOS WEB**

• Gestão do Contracheque WEB para acesso via internet, com parametrização do servidor de acesso, definição do logon por funcionário e critérios para geração da senha inicial;

• Controle da disponibilidade das informações para consulta, por competência e Tipo de Cálculo;

• Consulta e emissão do Contracheque com acesso via internet, mediante identificação do logon e senha, por funcionário.

#### **SIG – SISTEMA DE INFORMAÇÕES GEOGRÁFICAS**

• Interagir com o usuário através de uma interface amigável, geralmente gráfica;

- Entrada e captação de informações;
- Armazenamento e gerenciamento da informação em banco de dados relacional;
- Interoperabilidade no padrão OGC (OpenGeospatialConsortium);

• Representar graficamente as informações de natureza espacial, associando a estas, gráficos e informações alfanuméricas tradicionais;

• Representar informações gráficas sob a forma de vetores (pontos, linhas e polígonos) e/ou imagens digitais (matrizes de pixels);

• Recuperar as informações com base em critérios alfanuméricos, à semelhança de um sistema de gerenciamento de bancos de dados tradicional;

• Oferecer recursos para a visualização dos dados geográficos na tela do computador, utilizando para isto uma variedade de cores, e classificações graduadas;

- Recuperar de forma ágil e precisa as informações geográficas, com o uso de algoritmos de indexação espacial;
- Possibilitar a importação e exportação de dados de/para outros sistemas semelhantes, ou para outros softwares gráficos;<br>• Oferecer recursos para a entrada e manutenção de dados utilizando equipamentos como o mouse;
- Oferecer recursos para a entrada e manutenção de dados, utilizando equipamentos como o mouse;
- Possibilitar a realização de desenhos no mapa;<br>• Permitir inserir imagens em coordenadas inform
- Permitir inserir imagens em coordenadas informadas;<br>• Usuário deverá ter a possibilidade de alterar a projectiv
- Usuário deverá ter a possibilidade de alterar a projeção do arquivo que está sendo importado;
- Exportar consultas para os formatos TXT e PDF;
- Exportar mapas para arquivo formato PDF;<br>Possibilitar a importação de arquivos Raster
- Possibilitar a importação de arquivos Raster para o banco de dados, no formato JPG+JGW;
- Permitir realizar medições (Área/Perímetro/Comprimento) seja por linha, polígono, raio ou seleção de feição;
- Permitir a soma das medições realizadas;<br>• Apresentar minimana para visualização d
- Apresentar minimapa para visualização da abrangência do mapa;
- Adicionar múltiplas camadas vetoriais e Raster;<br>• Permitir a edicão/criação de feições no mana de
- Permitir a edição/criação de feições no mapa de acordo com o tipo da camada (linha, polígono, ponto);
- Adicionar aplicativo para ser vinculado a uma determinada camada;
- O sistema deve possibilitar ao administrador, conceder permissões de acesso ao menu de opções;
- O sistema deverá salvar as propriedades de visualização do mapa, de acordo com cada usuário tais como Zoom atual e Localização Geográfica;
- Não permitir criar feições fora da extensão espacial da cartografia do município.

### **ANEXO II TOMADA DE PREÇOS Nº 005/2012 MODELO DE PROPOSTA FINANCEIRA**

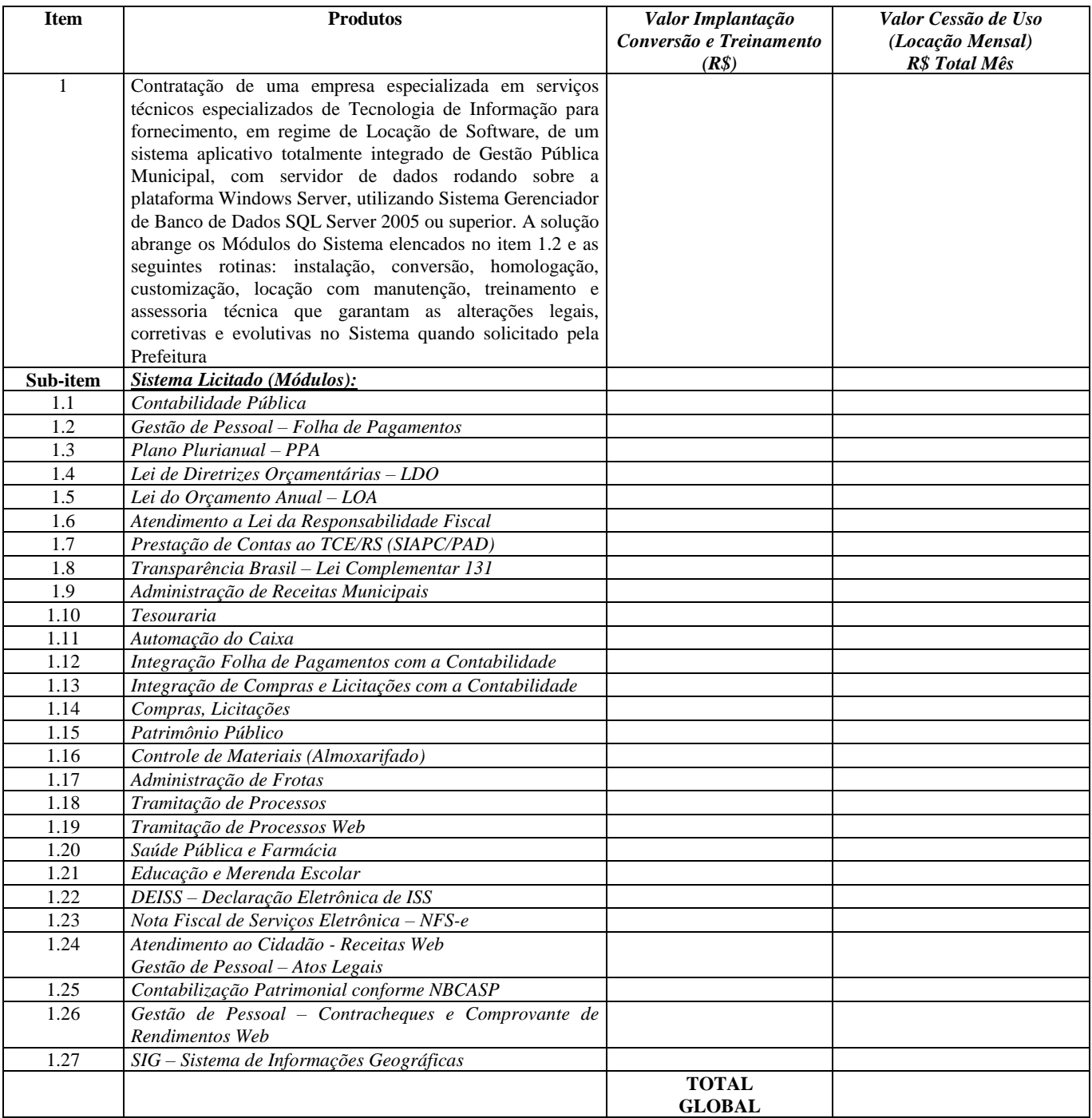

## **OBS: O valor para apuração será global, mas deverá ser especificado por modulo.**

Data : \_\_\_\_/\_\_\_\_\_\_\_\_\_\_\_\_\_/2012.

## **ANEXO III**

## **MODELO**

## **"DECLARAÇÃO"**

 DECLARO, sob as penas da Lei, para fins da Tomada de Preços nº 005/2012, que a empresa CNPJ nº .......... , não está sob o efeito de uma Declaração de Inidoneidade para licitar ou contratar com a Administração Pública, nos termos do Inciso IV, do Art.87, da Lei nº 8.666/93, bem como que comunicarei qualquer fato ou evento superveniente à entrega dos documentos da habilitação que venha alterar a atual situação quanto a capacidade jurídica, técnica, regularidade fiscal e idoneidade econômica financeira.

--------------------,----------- de ------------- de 2012.

\_\_\_\_\_\_\_\_\_\_\_\_\_\_\_\_\_\_\_\_\_\_\_\_\_\_\_\_\_\_\_\_ Assinatura e carimbo do proponente

# **ANEXO IV**

## **MODELO DE CREDENCIAMENTO**

Através do presente, credenciamos o(a) Sr.(a) \_\_\_\_\_\_\_\_\_\_, portador(a) da cédula de identidade nº \_\_\_\_\_\_\_\_\_\_ e do CPF nº \_\_\_\_\_\_\_\_\_\_, a participar da licitação instaurada pelo Município de São Francisco de Assis, RS, na modalidade de Tomada de Preços, sob o nº 005/2012, na qualidade de REPRESENTANTE LEGAL, outorgando-lhe plenos poderes para pronunciar-se em nome da empresa \_\_\_\_\_\_\_\_\_\_\_\_\_\_\_\_\_\_\_\_, CNPJ nº \_\_\_\_\_\_\_\_\_\_, bem como formular propostas e praticar todos os demais atos inerentes ao certame.

Local e data.

Assinatura do(s) dirigente(s) da empresa (firma reconhecida)

\_\_\_\_\_\_\_\_\_\_\_\_\_\_\_\_\_\_\_\_\_\_\_\_\_\_\_\_\_\_\_\_\_

Nome do dirigente da empresa

\_\_\_\_\_\_\_\_\_\_\_\_\_\_\_\_\_\_\_\_\_\_\_\_\_

**Obs.:** 1. Caso o contrato social ou o estatuto determinem que mais de uma pessoa deva assinar o credenciamento, a falta de qualquer uma delas invalida o documento para os fins deste procedimento licitatório.

2. Este credenciamento deverá vir acompanhado, obrigatoriamente, do ato de investidura do outorgante como dirigente da empresa.

# **ANEXO V**

## **MODELO**

# **DECLARAÇÃO DE CUMPRIMENTO DOS REQUISITOS DE HABILITAÇÃO**

A Empresa \_\_\_\_\_\_\_\_\_\_\_\_\_\_\_\_\_\_ CNPJ nº\_\_\_\_\_\_\_\_\_\_\_\_\_\_\_, representada neste ato por seu representante legal, declara, sob as penas da lei, para fins do disposto no inciso VII da 10.520 de 17 de julho de 2002, que **cumpre com os requisitos de habilitação previstos no edital da Tomada de Preços nº 005/2012.**

São Francisco de Assis, ----- de -------- de 2012.

\_\_\_\_\_\_\_\_\_\_\_\_\_\_\_\_\_\_\_\_\_\_\_\_\_\_\_\_\_\_ Assinatura e carimbo do proponente

## **ANEXO VI**

## **MODELO**

## **DECLARAÇÃO PARA CUMPRIMENTO DO ART 27, V, LEI 8666/93**

A EMPRESA\_\_\_\_\_\_\_\_\_\_\_\_\_\_, CNPJ n°\_\_\_\_\_\_\_\_\_\_\_\_\_\_\_\_\_\_\_\_\_, por intermédio de seu representante legal o(a) Sr.(a)\_\_\_\_\_\_\_\_\_\_\_\_portador da Carteira de Identidade n<sup>o</sup>\_\_\_\_\_\_\_\_\_, CPF n<sup>o</sup>\_\_\_\_\_\_\_\_\_,sediada \_\_\_\_\_\_(Endereço Completo)\_\_\_\_, declara, sob as penas da lei, para fins do disposto no inciso V do Art. 27 da Lei 8666/93, de 21 de junho de 1993, acrescido pela Lei n° 9854, de 27 de outubro de 1999, que não emprega menores de 18 anos em trabalho noturno, perigoso ou insalubre.

Ressalva: emprega menor, a partir de quatorze anos, na condição de aprendiz ()

Local e Data

(a):\_\_\_\_\_\_\_\_\_\_\_\_\_\_\_\_\_\_\_\_\_\_\_\_\_\_\_\_\_\_\_\_\_\_ Nome e Número da Identidade do declarante

(Observação: em caso afirmativo, assinalar a ressalva acima)

## **ANEXO VII**

## **MODELO**

## **"DECLARAÇÃO"**

 DECLARO, sob as penas da Lei, para fins da Tomada de Preços nº 005/2012, que a empresa CNPJ nº .........., aceita todas as condições estabelecidas no presente Edital para todas as fases da Licitação, bem como da inexistência de fato interveniente impeditivo da habilitação.

--------------------,----------- de ------------- de 2012.

\_\_\_\_\_\_\_\_\_\_\_\_\_\_\_\_\_\_\_\_\_\_\_\_\_\_\_\_\_\_\_\_ Assinatura e carimbo do proponente

## **ANEXO VIII**

## **MODELO**

A EMPRESA\_\_\_\_\_\_\_\_\_\_\_\_\_\_\_\_\_\_\_, CNPJ n<sup>o</sup>\_\_\_\_\_\_\_\_\_\_\_\_\_\_\_\_\_\_\_\_\_\_\_\_\_\_, por intermédio de seu representante legal o(a) Sr.(a)\_\_\_\_\_\_\_\_\_\_\_\_portador da Carteira de Identidade n<sup>o</sup>\_\_\_\_\_\_\_\_\_, CPF n<sup>o</sup>\_\_\_\_\_\_\_\_\_,sediada \_\_\_\_\_\_(Endereço Completo)\_\_\_\_, declara, sob as penas da lei, que o sistema atende, com solução única, usuário único e banco de dados único, a todas as funções e rotinas solicitadas no Objeto e Anexo I deste Edital. Que o sistema é desenvolvido por uma única empresa desenvolvedora, em um único ambiente de desenvolvimento e única linguagem de programação, obedecendo a um único padrão visual de telas e de navegação, rodando na mesma plataforma de Banco de Dados Microsoft SQL Server 2005 Express Edition.

Local e Data

 $(a)$ :

## **ANEXO IX**

## **MODELO**

A EMPRESA\_\_\_\_\_\_\_\_\_\_\_\_\_\_\_\_\_, CNPJ  $n^{\circ}$ \_\_\_\_\_\_\_\_\_\_\_\_\_\_\_\_\_\_\_\_\_\_\_\_, por intermédio de seu representante legal o(a) Sr.(a)\_\_\_\_\_\_\_\_\_\_\_\_portador da Carteira de Identidade n°<sub>\_\_\_\_\_</sub>, CPF n°<sub>\_\_\_</sub>\_\_\_\_\_,sediada \_\_\_\_\_\_(Endereço Completo)\_\_\_\_, declara, sob as penas da lei, que caso venha a vencer o presente certame licitatório, obedecerá na íntegra os prazo estabelecidos neste edital para a implantação e disponibilização na íntegra e totalidade de todas as informações históricas relativas ao sistema atual, devendo ser realizada para todos os sistemas, obrigatoriamente, a fim de evitar a solução de continuidade do serviço prestado pelo Município. E a Administração se exonera da responsabilidade de entregar layouts da atual fornecedora.

Local e Data

 $\qquad \qquad \text{(a):}$ 

## **ANEXO X**

## **MODELO**

A EMPRESA\_\_\_\_\_\_\_\_\_\_\_\_\_\_\_\_\_, CNPJ  $n^{\circ}$ \_\_\_\_\_\_\_\_\_\_\_\_\_\_\_\_\_\_\_\_\_\_\_, por intermédio de seu representante legal o(a) Sr.(a)\_\_\_\_\_\_\_\_\_\_\_\_portador da Carteira de Identidade n<sup>o</sup>\_\_\_\_\_\_\_\_\_, CPF n<sup>o</sup>\_\_\_\_\_\_\_\_\_,sediada \_\_\_\_\_\_(Endereço Completo)\_\_\_\_, declara, sob as penas da lei, que seu sistema contábil e o de controle de Patrimônio Público estarão integrados de forma que as depreciações dos bens patrimoniais, de acordo com o estabelecido na NBCASP, estarão sendo lançados de forma automática na contabilidade sem a necessidade de qualquer procedimento manual.

Local e Data

(a):  $\qquad \qquad$ 

## **ANEXO XI**

## **MODELO**

A EMPRESA\_\_\_\_\_\_\_\_\_\_\_\_\_\_\_\_\_, CNPJ  $n^{\circ}$ \_\_\_\_\_\_\_\_\_\_\_\_\_\_\_\_\_\_\_\_\_\_\_, por intermédio de seu representante legal o(a) Sr.(a)\_\_\_\_\_\_\_\_\_\_\_\_portador da Carteira de Identidade n<sup>o</sup>\_\_\_\_\_\_\_\_\_, CPF n<sup>o</sup>\_\_\_\_\_\_\_\_\_,sediada \_\_\_\_\_\_(Endereço Completo)\_\_\_\_, declara, sob as penas da lei, que o sistema orçamentário e contábil estará permitindo a utilização do Plano de Contas nacional já para a elaboração da Lei de Orçamento Anual para o exercício 2013.

Local e Data

 $(a)$ :

## **ANEXO XII**

## **MINUTA DE CONTRATO**

CONTRATO DE LOCAÇÃO DE SISTEMAS DE INFORMÁTICA E DEMAIS SERVIÇOS INERENTES DA **TOMADA DE PREÇOS Nº 005/2012.** QUE CELEBRAM ENTRE SI O MUNICÍPIO DE SÃO FRANCISCO DE ASSIS E A EMPRESA...............

Por este instrumento particular de prestação de serviços, de um lado o **MUNICÍPIO DE SÃO FRANCISCO DE ASSIS/RS**, pessoa jurídica de direito público, inscrito no CNPJ sob o nº 87.896.882/0001-01, sito à Rua João Moreira, nº 1707, neste ato representado pelo seu Prefeito Municipal Sr. JORGE ERNANI DA SILVA CRUZ, brasileiro, Médico , residente e domiciliado na cidade de São Francisco de Assis/RS, de ora em diante denominado **CONTRATANTE** e de outro lado a empresa ..................., inscrita no CNPJ sob o nº......, sita à Rua ......., na cidade de ............., neste ato representada pelo seu ......, (nacionalidade), (estado civil), (profissão), residente e domiciliado na cidade de ................., portador da Cédula de Identidade nº ....., emitida pela ......., de ora em diante denominado **CONTRATADO**, de acordo com o disposto na Lei Federal nº 8.666/93 de 21/06/1993, atualizada pela Lei Federal nº 8.8883 de 08/06/1994, Decreto Municipal nº 493/2012**,** entabulam e convencionam o presente instrumento, mediante as seguintes cláusulas:

## **CLÁUSULA PRIMEIRA – DO OBJETO:**

Constitui objeto do presente instrumento a contratação de serviços técnicos especializados de Tecnologia de Informação para fornecimento, em regime de Locação de Software, de um sistema aplicativo totalmente integrado de Gestão Pública Municipal, com servidor de dados rodando sobre a plataforma Windows Server, utilizando Sistema Gerenciador de Banco de Dados SQL Server 2005 ou superior. A solução licitada abrange os Módulos do Sistema elencados no item 1.2 e as seguintes rotinas: instalação, conversão, homologação, customização, locação com manutenção, treinamento e assessoria técnica que garantam as alterações legais, corretivas e evolutivas no Sistema quando solicitado pela Prefeitura. A composição do referido sistema, características técnicas e demais requisitos se encontram descritos no Edital da **Tomada de Preços nº 005/2012 , ANEXO I e, demais ANEXOS.**

## **CLÁUSULA SEGUNDA – DO PRAZO DE INSTALAÇÃO:**

A implantação, treinamento e liberação dos módulos já existentes deverão ocorrer dentro dos seguintes prazos, contados a partir da data de assinatura do contrato:

- **Folha de Pagamentos Prazo: 15 dias**
- **Receitas Municipais e Arrecadação Prazo: 20 dias**
- **Contabilidade Pública** –**Prazo: 20 dias**
- **Patrimônio Público / Almoxarifado – Prazo: 15 dias**

- A disponibilização dos dados existentes, íntegros e na sua totalidade, deverão ocorrer dentro dos prazos estipulados acima sem qualquer custo financeiro ou mão de obra por parte deste município.

- Ao final dos prazos já estipulados, esta Administração fará um levantamento situacional para verificação de cumprimento de todas as tarefas.

- O descumprimento de qualquer um dos prazo estabelecidos, ensejará o imediato cancelamento do contrato e aplicação das penas cabíveis.

- Os serviços de implantação e conversão deverão ser todos desenvolvidos na **Sede da Prefeitura Municipal** e a empresa vencedora não poderá opor qualquer tipo condições para estes serviços e nem justificar atrasos por falta de dados ou arquivos.

Qualquer alteração no prazo supra referido dependerá de aprovação formal do CONTRATANTE.

## **CLÁUSULA TERCEIRA – DO VALOR:**

O preço da locação mensal do sistema de cada módulo, objeto deste instrumento, é de R\$ ......... (.....) mensais, se dará até o dia 10 do mês seguinte ao serviço prestado.

**PARÁGRAFO ÚNICO:** O valor da taxa de instalação, treinamento, migração, conversão será de R\$ .................. e será pago em**: (03) três parcelas de igual valor** sendo: **Pagamento da primeira parcela 10 dias após a efetiva instalação e liberação dos programas para o uso e em pleno funcionamento e comprovado com N. F.E, que deverá ser atestada pelo técnico responsável na Prefeitura, segunda parcela pagamento (30) trinta dias após o pagamento da primeira, terceira e última parcela pagamento trinta dias após o pagamento da segunda parcela.**

## **CLÁUSULA QUARTA – DA VALIDADE:**

O prazo de contratação do objeto desta Tomada de Preços é de **12 (doze) meses**, a contar da data de assinatura do contrato, podendo ser prorrogado automaticamente nos termos do **artigo 57, inciso IV, da Lei 8.666/93** e suas alterações, **C/C artigo 65 parágrafo 8<sup>o</sup>** , caso não haja manifestação escrita de uma das partes em pelo menos 60 (sessenta) dias do término da vigência do contrato.

a - Para pagamento, a empresa deverá apresentar ao Departamento de Contabilidade, Secretaria Municipal de Fazenda, localizada na rua 13 de Janeiro s/nº, a nota fiscal-e e/ou fatura do(s) serviço(s) entregue(s) de acordo com o respectivo empenho,

b – Além da nota fiscal-e e/ou fatura do(s) serviços(s) entregue(s), a empresa deverá apresentar e manter atualizados (**durante a validade do contrato**) os seguintes documentos:

1) Prova de inscrição no Cadastro Geral de Contribuintes - Cadastro Nacional de Pessoa Jurídica - CNPJ;

2) Prova de inscrição no Cadastro de Contribuintes do Estado ou do Município, se houver relativo ao domicílio ou sede do licitante, pertinente ao seu ramo de atividade; (DIC).

3) Prova de regularidade com a Fazenda Federal (emitidos pela Secretaria da Receita Federal e pela Procuradoria da Fazenda Nacional), Estadual e Municipal, sendo a última do domicílio ou sede do licitante;

4) Certidão Negativa de Débitos (CND), para com a Previdência Social, expedida pelo Instituto Nacional de Seguro Social - INSS.

5) Certificado de regularidade do Fundo de Garantia por Tempo de Serviço - FGTS, fornecido pela Caixa Econômica Federal.

6) Certidão Negativa de Débitos Trabalhistas, CNDT,

## **CLÁUSULA QUINTA – DO REAJUSTE:**

O preço ofertado será reajustado anualmente de acordo com a variação pelo IGP-M (Índice Geral de Preços do Mercado da Fundação Getúlio Vargas).

 Ficam suspensas quaisquer formas de reajuste pelo período de (01) um ano de acordo com a Medida Provisória 1750-45 de 14.12.98 e posterior regulamentação, salvo disciplinamento oriundo e cogente da Lei Federal.

## **CLÁUSULA SEXTA – DA MANUTENÇÃO:**

a) O CONTRATADO compromete-se a efetuar a manutenção preventiva e corretiva dos programas, sempre que necessário, bem como a adaptação e alterações a novos planos econômicos, legislação pertinente e melhoramentos solicitados ou que se fizer necessário.

b) Deverá ser efetuado pela empresa vencedora uma visita mensal a fim de verificar o andamento dos Softwares.

c) A empresa vencedora deverá quando solicitado atender ao chamado feito num prazo máximo de (48) quarenta e oito horas corridas sem ônus adicional ao contrato.

d) A empresa vencedora deverá fornecer os "lay out" dos arquivos de todos os sistemas.

## **CLÁUSULA SÉTIMA – DA RESCISÃO:**

Em todas as fases da presente Licitação, serão observadas a normas previstas no artigo 109 da Lei 8.666/93 e posteriores alterações.

## **CLÁUSULA OITAVA - DAS PENALIDADES SOBRE O CONTRATO:**

Em caso de inexecução total ou parcial, a CONTRATADA ficará sujeita as seguintes penalidades:

a) Multa de 0,1% (zero vírgula um por cento) por dia de atraso no início dos serviços, aplicável sobre o valor total do contrato, atualizado;

b) Multa de 2,0% (dois por cento), sobre o valor mensal, em caso de execução parcial do contrato;

c). Multa de 5% (cinco por cento) em caso de não execução do objeto conforme o licitado, aplicável sobre o valor total do contrato, atualizado;

d) Multa de 10% (dez por cento), em caso de inexecução total do contrato, aplicável sobre o valor total do contrato, atualizado;

e) A CONTRATADA além da sujeição à aplicação da multa, poderá sofrer as penalidades previstas, na Lei 8.666/93, e suas alterações.

f) As multas são independentes e a aplicação de uma não exclui a aplicação de outras.

## **CLÁUSULA NONA - DAS PENALIDADES POR FALTAS DURANTE A EXECUÇÃO DOS SERVIÇOS:**

A CONTRATADA ficará sujeita ainda as seguintes penalidades por faltas durante a execução dos serviços:

a) Advertência;

b)Suspensão temporária de participação em licitação e impedimento de contratar com a Administração, por prazo não superior a 2 anos;

c) Declaração de inidoneidade para licitar ou contratar com a Administração pública, enquanto perdurarem os motivos determinantes da punição ou até que seja promovida a reabilitação perante a própria autoridade que aplicou a penalidade, que será concedida sempre que o contratado, ressarcir a Administração pelos prejuízos resultantes e após decorrido o prazo da sanção de suspensão aplicada.

## **CLÁUSULA DÉCIMA – DA DOTAÇÃO ORÇAMENTÁRIA:**

As despesas decorrentes da execução dos serviços constantes do objeto, serão atendidas pelas seguintes Dotações Orçamentárias:

(62) – 33903900 – Outros Serviços de Terceiros Pessoa Jurídica – Recurso Livre – Sec. Administração;

(105)– 33903900 – Outros Serviços de Terceiros Pessoa Jurídica – Recurso Livre – Sec. da Fazenda;

(352) – 33903900 – Outros Serviços de Terceiros Pessoa Jurídica – Recurso Livre - Sec. de Obras.

(611) – 33903900 – Outros Serviços de Terceiros Pessoa Jurídica – Recurso ASPS – Sec. da Saúde;

 (286) – 33903900 - Outros Serviços de Terceiros Pessoa Jurídica – Recurso 0020 MDE– Sec. de Educação e Cultura;

## **CLÁUSULA DÉCIMA PRIMEIRA– DOS ENCARGOS SOCIAIS:**

Será de inteira responsabilidade da CONTRATADA os encargos civis, trabalhistas, previdenciários, fiscais ou quaisquer outros decorrentes da execução deste contrato, inclusive civis e penais em caso de acidentes de qualquer natureza.

## **CLÁUSULA DÉCIMA SEGUNDA– DOS TRIBUTOS:**

Os tributos gerados por este contrato, vigentes na data de sua assinatura, são de responsabilidade da CONTRATADA. Eventuais alterações na carga tributária, para mais ou para menos, serão repassadas aos preços.

## **CLÁUSULA DÉCIMA TERCEIRA – CASOS OMISSOS:**

O presente contrato é regido pela Lei Federal nº 8.666/93 e suas alterações em todos os seus termos, a qual será aplicada também onde o contrato for omisso.

## **CLÁUSULA DÉCIMA QUARTA – DO FORO:**

Fica eleito o Foro da Comarca de São Francisco de Assis para serem dirimidas quaisquer dúvidas pertinentes ao presente contrato.

E, por estarem justos e contratados, assinam o presente instrumento em (02) duas vias de igual teor e forma.

São Francisco de Assis, .... de .............. de 2012.

 Jorge Ernani da Silva Cruz Empresa Prefeito Municipal CNPJ nº -------------------------------- Contratante

\_\_\_\_\_\_\_\_\_\_\_\_\_\_\_\_\_\_\_\_\_\_\_\_\_\_\_\_\_\_\_\_\_\_\_

Dr. Claro Biscaino Cáceres Procurador Jurídico do Município OAB-RS nº 27.130